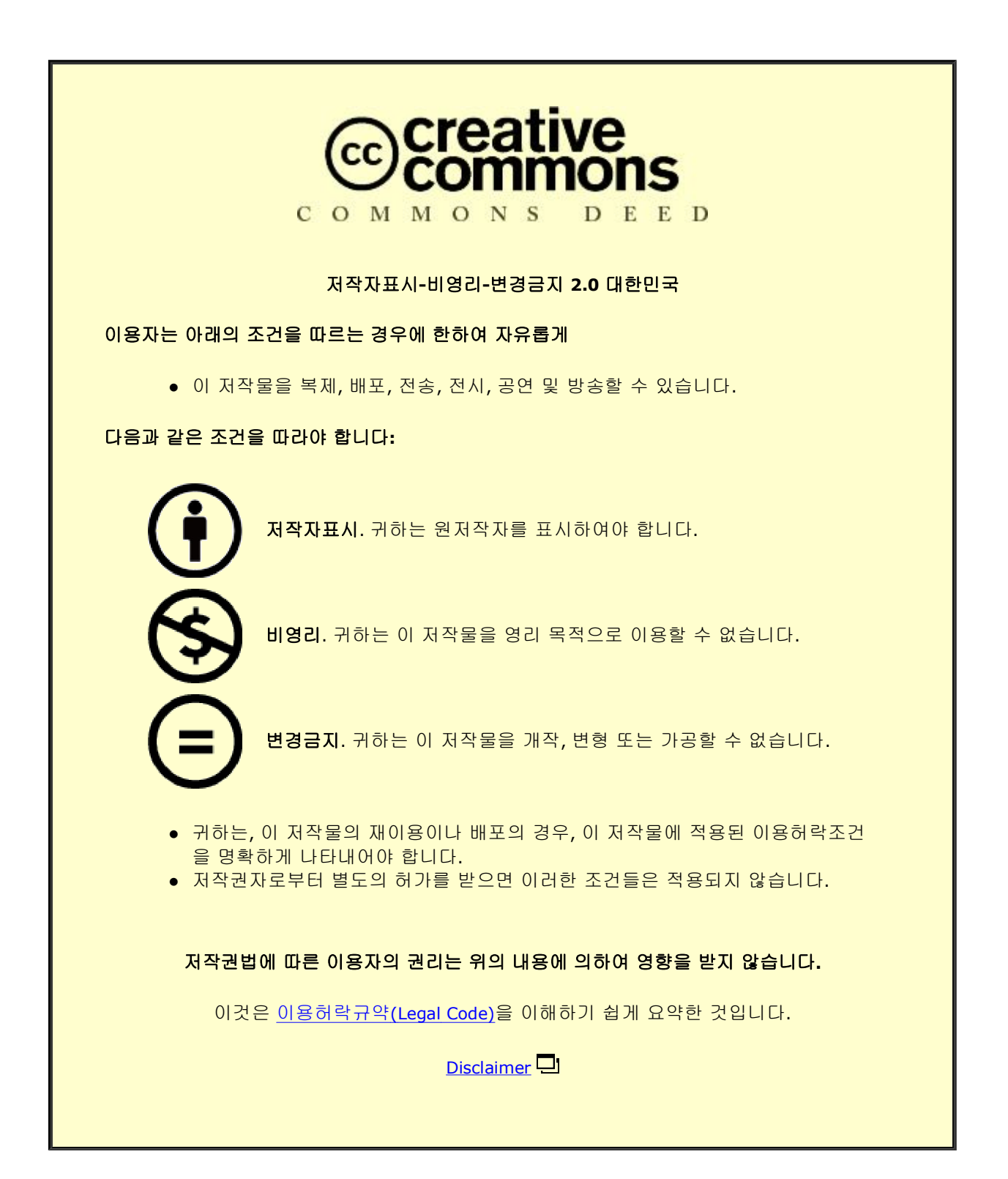

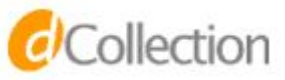

#### 공학석사 학위논문

# 유도 전동기의 속도 진동을 방지하기 위한 소프트 스타터 고정자 자속 기반 제어 방법

## **Closed-loop Stator Flux Control Method for Soft Starters to Prevent Rotor Speed Oscillations in Induction Motors Drive**

**2023** 년 **2** 월

서울대학교 대학원

전기 · 정보공학부

## 김 태 훈

유도 전동기의 속도 진동을 방지하기 위한 소프트 스타터 고정자 자속 기반 제어 방법 **Closed-loop Stator Flux Control Method for Soft Starters to Prevent Rotor Speed Oscillations in Induction Motors Drive**

지도교수 조 동 일

이 논문을 공학석사 학위논문으로 제출함 **2022** 년 **12** 월

> 서울대학교 대학원 전기 · 정보공학부

> > 김 태 훈

김태훈의 공학석사 학위논문을 인준함 **2022** 년 **12** 월

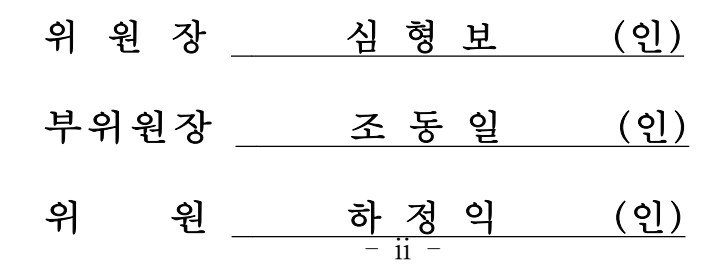

초록

본 논문에서는 유도 전동기의 소프트 스타터(soft starter)를 통 한 기동 시 회전 속도에 진동이 발생하며 안정한 기동이 불가능하 게 되는 현상을 방지하기 위한 소프트 스타터 고정자 자속 기반 제어 방법을 제안하였다. 소프트 스타터는 유도 전동기에 인가되 는 전압의 크기를 조절하여 유도 전동기에 급격한 인가 전류와 토 크가 발생하는 것을 방지하고 유도 전동기의 안정적인 기동이 가 능하게 하는 제어기이다. 하지만 유도 전동기가 저관성의 부하에 연결되어 기동하는 경우 기동 중에 고정자 자속이 급격히 증가하 는 현상이 발생하게 되고, 소프트 스타터를 통한 유도 전동기 기 동 방법은 이러한 고정자 자속의 급격한 변화에 대응하지 못하여 유도 전동기의 회전 속도에 심한 진동이 발생하는 문제가 있다. 본 논문에서는 유도 전동기의 과도상태 식을 고정자 자속과 연관 된 식으로 표현하여 유도 전동기 기동 중 회전 속도에 진동이 발 생하는 현상을 분석하고 분석을 바탕으로 고정자 자속의 급격한 증가를 방지하여 속도 진동이 발생하는 것을 방지할 수 있는 고정 자 자속 기반 소프트 스타터 제어 방법을 제안한다. 또한, 유도 전

동기 과도상태 식을 바탕으로 기동 중 고정자 자속이 점진적으로 증가하도록 하는 제안하는 기동 방식의 의미를 분석한다. MATLAB/SIMULINK를 통해 제안하는 기동 방식과 일반적인 소 프트 스타터 기동 방식인 voltage ramp up 방식을 비교하였고 제 안하는 고정자 자속 기반 소프트 스타터 제어 방법의 효과를 보였 다.

주요어 : 유도 전동기, 소프트 스타터. 회전 속도 진동, 고정자 자속 제어

학 번 : 2021-28429

목 차

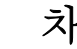

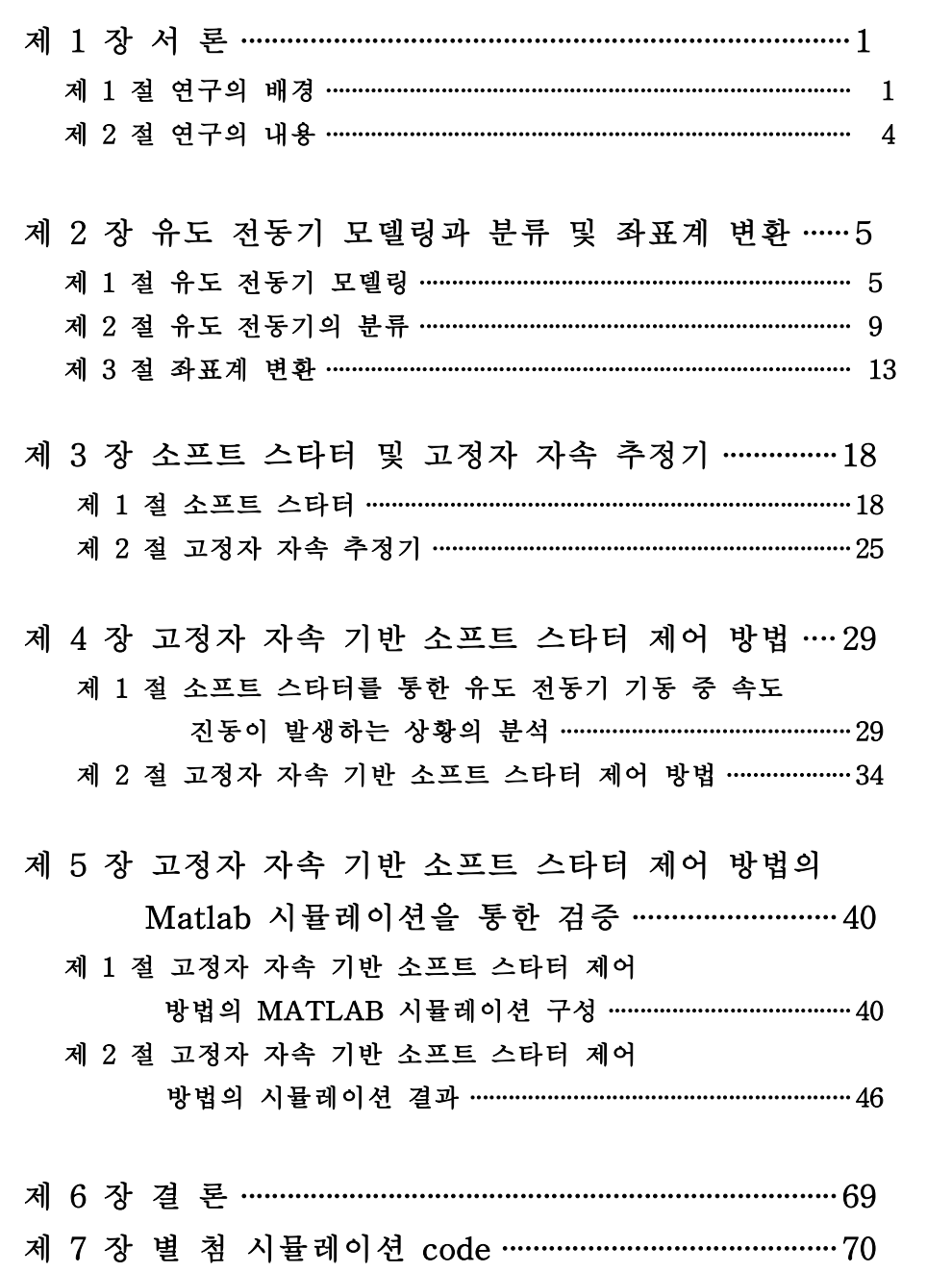

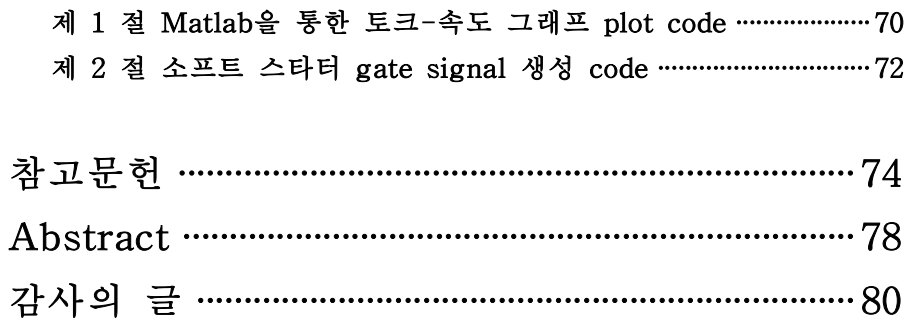

## 표 목 차

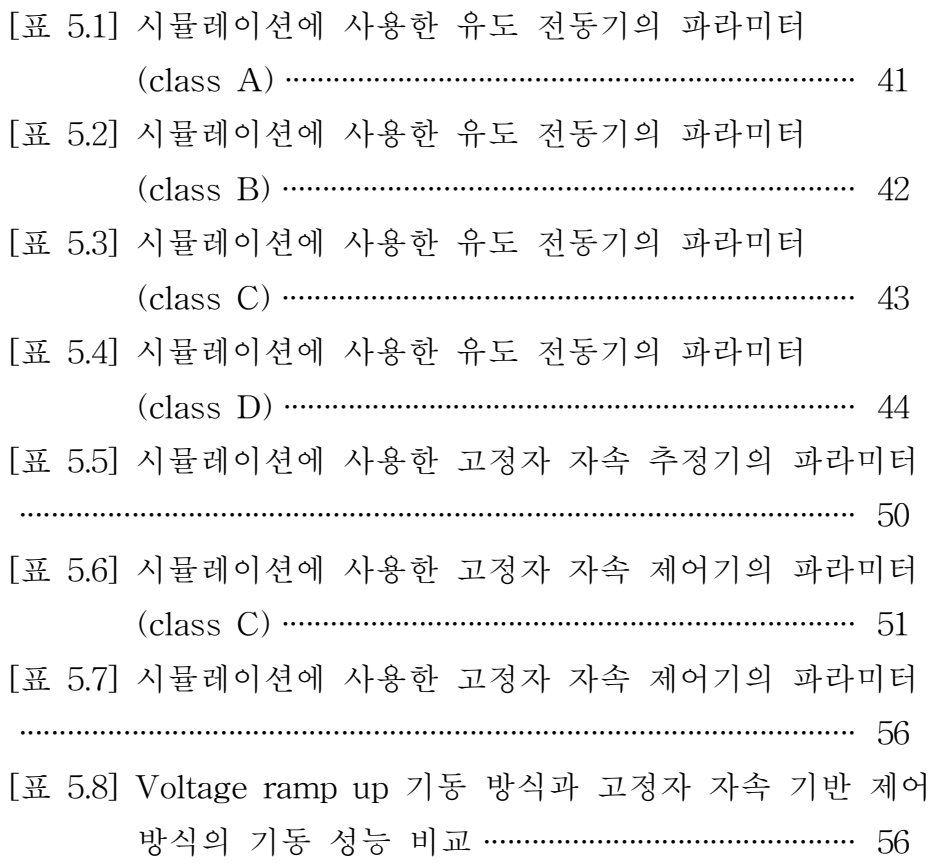

## 그 림 목 차

[그림 2.1] 3상 농형 유도 전동기의 구조 ………………………… 6 [그림 2.2] 정상상태의 농형 유도 전동기의 테브난(Thevenin) 등가 회로 …………………………………………………… 7

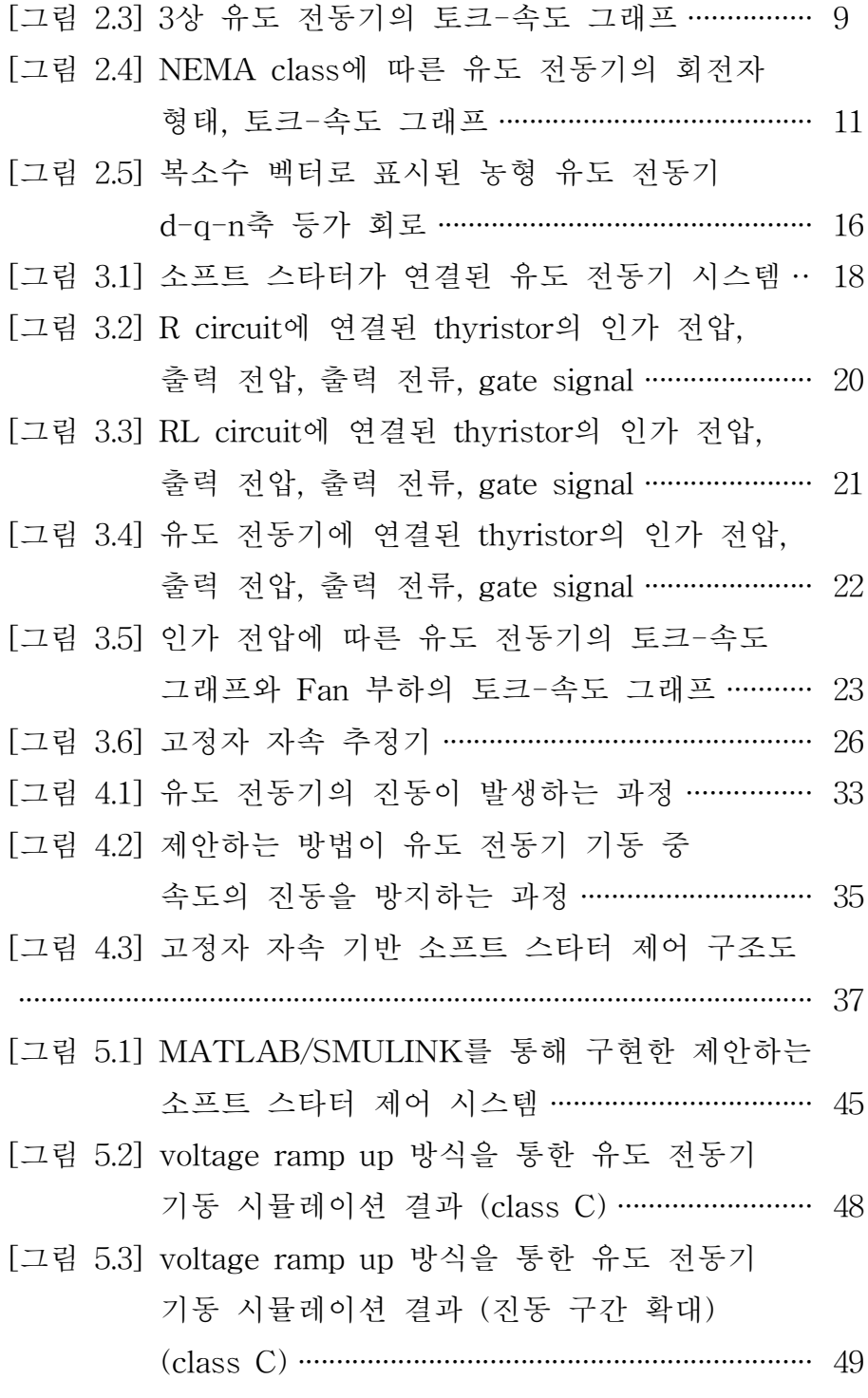

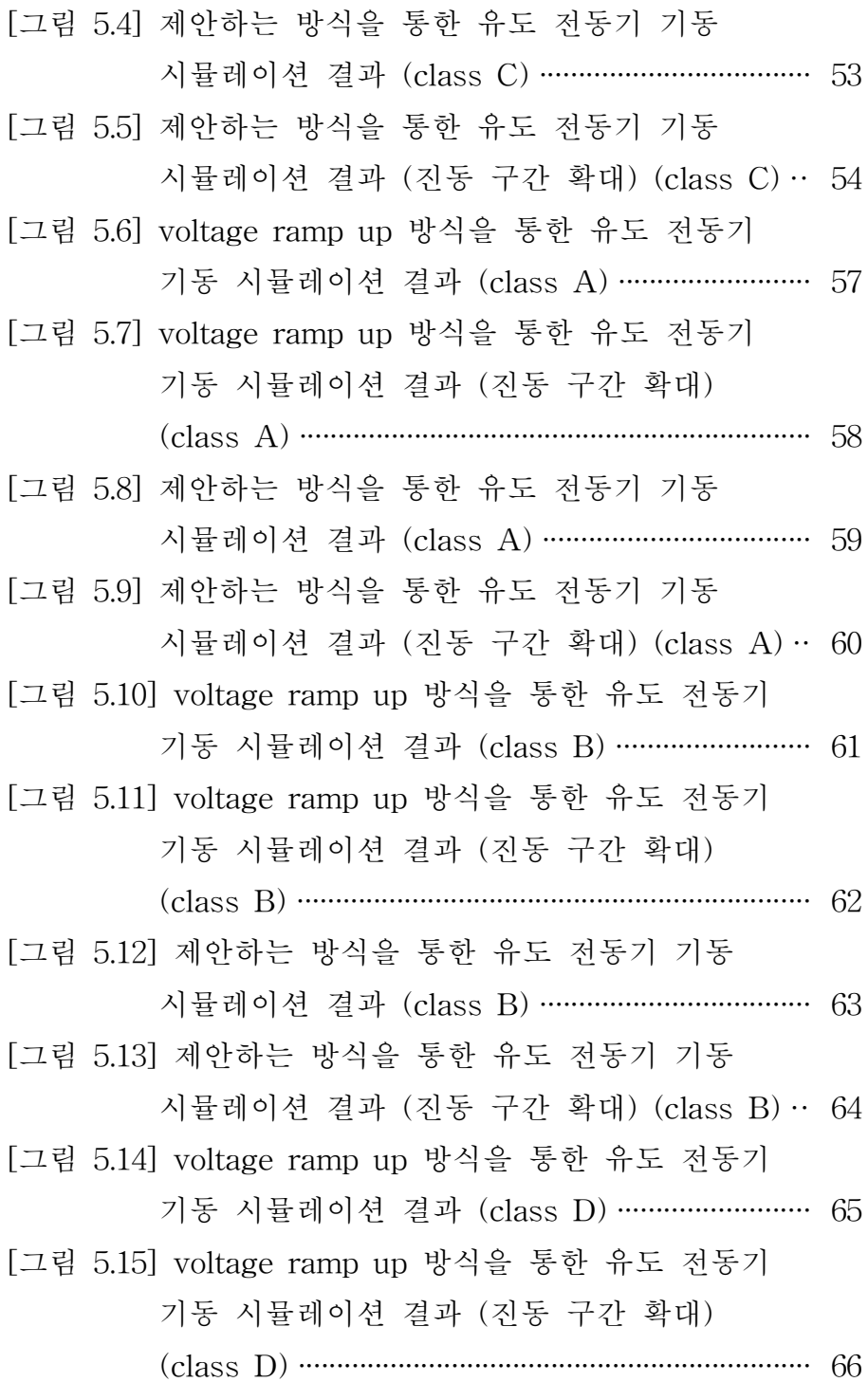

[그림 5.16] 제안하는 방식을 통한 유도 전동기 기동

시뮬레이션 결과 (class D) ··································· 67

[그림 5.17] 제안하는 방식을 통한 유도 전동기 기동

시뮬레이션 결과 (진동 구간 확대) (class D) ·· 68

#### 제 1 장 서론

#### 제 1 절 연구의 배경

유도 전동기는 내구성이 뛰어나고, 가격이 저렴하며, 유지관리 또한 간단하다는 장점이 있어 농업과 공장 등 산업에서 사용되는 전기 에너지 의 50%를 소비할 정도로 널리 이용되고 있다[1]. 또한, 유도 전동기 시 장은 매년 11% 이상의 연평균 성장률을 기록하며 현재에도 증가추세에 있다[2]. 그러나 유도 전동기와 전원을 직접 연결하는 방법인 직입 기동 (direct on lin, DOL) 방식으로 유도 전동기를 기동 시 기동 중 정격 전 류에 비해 4-7 배 큰 전류와 정격 토크에 비해 최대 3배가 되는 큰 토 크가 발생하며 부하와 전동기에 피해를 주게 된다. 이를 방지하기 위해 유도 전동기의 기동 시에는 기동을 위한 추가적인 제어기가 필요하다[3]. 유도 전동기의 제어기 중 하나로 널리 사용되는 것은 인버터로, 인버 터는 벡터 제어를 통한 유도 전동기의 순시 토크를 제어할 수 있어, 기 동 중뿐만 아니라 정상상태에서의 유도 전동기의 속도, 토크 등을 제어 하는 데 사용된다[4]. 하지만 인버터의 경우 제어하는 유도 전동기의 용 량이 증가할수록 그 가격이 증가하며, 크기 또한 커지기 때문에 설치가 어려운 단점을 가지고 있어 전체 산업용 유도 전동기 중 20~30% 만이

- 1 -

인버터를 통해 제어된다[5]. 순시 토크 제어가 필요하지 않고 일정한 속 도로 회전하며 동력을 전달하는 것만이 요구되는 경우 Y-delta starter, 소프트 스타터 등 구조가 간단하여 가격이 저렴하고 설치가 용이한 제어 기가 대안으로 이용된다[6, 7].

이들 중 Y-delta starter(star delta starter)는 유도 전동기에 인가되는 전원을 기동 초기에는 Y 결선으로 연결하여 입력 전압을 줄이고, 일정 시간 기동이 진행된 뒤에는 인가 전원을 delta 결선으로 변경하여 큰 입 력 전압을 주는 방법을 말한다. 이 경우, 입력 전압이 초기에는  $V/\sqrt{3}$ 만 큼 인가되고, 기동이 완료된 시점부터 완전한 전압이 인가되게 된다. 하 지만 Y-delta starter는 인가할 수 있는 전압이  $V/\sqrt{3}$ 과 full voltage(V) 단 2개뿐이기 때문에 고용량 유도 전동기의 기동 시에는 인가전압을  $V/\sqrt{3}$ 만큼 줄이는 수준으로도 부족할 수 있고, 결선을 바꾸는 과정에서 급격한 전류 인가로 인해 유도 전동기와 부하에 충격이 갈 수 있으며, 결선을 직접 변경해 주는 방식이기 때문에 설치가 까다롭다는 단점이 있 다[6].

소프트 스타터는 Y-delta starter와 인버터의 중간 정도의 특성을 가 져, 인버터보다 효율적이면서 Y-delta starter보다 안정적인 기동이 가능 하여 소프트 스타터를 통한 유도 전동기 기동 방법이 주목받고 있다. 소 프트 스타터는 각 상마다 back to back으로 연결된 2개의 thyristor가 유 도 전동기와 전원 사이에 추가로 연결되어있는 형태를 가지며, thyristor

- 2 -

gate signal을 통해 thyristor의 도통 시점을 제어하는 것으로 유도 전동 기에 인가되는 전압을 조절하여 기동 초기에는 낮은 전압을, 기동이 완 료된 이후에는 full voltage를 인가할 수 있도록 입력 전압을 부드럽게 증가시켜 주는 장치를 말한다. 소프트 스타터는 star-delta starter와 달 리 입력 전압을 다양하게 변화시켜줄 수 있어, 기동 시간을 충분히 확보 하여 고용량의 유도 전동기에서도 안정적으로 기동할 수 있으며, 구조가 간단하여 크기가 작고, 설치 방법이 간단해 설치가 용이하다는 장점이 있다[7].

또한, 소프트 스타터의 입력 전압의 크기를 부드럽게 증가시켜 줄 수 있는 특성을 이용해 단순히 기동 시 전압을 낮춰 기동하는 방식뿐 아니 라 부하 특성에 따라 다른 제어 방식을 적용할 수 있다.

이러한 제어 방식 중 하나로 소프트 토크 제어 방식이 있다. 소프트 토크 제어 방식은 기동 중의 속도의 급격한 증가를 방지하는 기동 방법 으로, 유도 전동기에 연결되는 다양한 부하 중 펌프와 컨베이어 벨트 등 회전 속도의 변동에 민감한 부하를 돌릴 때 주로 적용된다 [8].

기존의 소프트 토크 제어 방식은 사용자로부터 초기 토크와 기동 완 료 시의 토크를 입력받아, 실험을 통해 얻은 특정한 유도 전동기의 토크 -속도 특성에 맞는 토크 레퍼런스를 생성하여 해당 토크 레퍼런스에 대 하여 토크 제어를 실행하는 방식으로 구현되어있다. 하지만 이러한 방식 은 사용자가 해당 부하의 운전에 필요한 초기 토크 및 기동 완료 시의 토크를 알고 있어야 하며, 토크 제어를 위해 필요한 토크 레퍼런스 또한 제어 알고리즘 개발에 사용되었던 특정한 유도 전동기와 부하에 대한 토 크-속도 특성에 의존하기 때문에 다양한 유도 전동기와 부하에 대한 대 응이 불가능한 단점이 있다. 따라서 더욱 간편하고, 다양한 유도 전동기 와 부하에 대응이 가능한, 새로운 소프트 토크 제어 방식의 연구가 필요 하다.

#### 제 2 절 연구의 내용

본 논문에서는 소프트 스타터를 통한 유도 전동기 기동 중 속도의 진 동이 발생하는 이유를 분석하고, 분석한 내용을 토대로 발생 토크 및 특 정한 토크-속도 레퍼런스에 한정되지 않으면서도 기동 중의 속도 진동 을 방지할 수 있는 폐루프 고정자 자속 제어 방법을 제안하였다. Matlab Simulink를 통한 모의 실험을 통해 제안하는 고정자 자속 제어 방법과 일반적인 소프트 스타팅 제어 방법을 비교하여 제안하는 고정자 자속 제 어 방법의 효과를 검증하였다.

#### 제 2 장 유도 전동기 모델링 및 좌표계 변환

#### 제 1 절 유도 전동기 모델링

유도 전동기는 교류 전동기의 일종으로, 외부 전원과 연결되는 고정자 에 전류가 인가되며 발생하는 회전자계(rotating magneto motive force, rotating MMF)로 인해 회전자 도체에 기전력(electro motive force, EMF)이 유도되어, 회전자계와 회전자 도체에 흐르는 전류 간의 rolentz force로 인해 회전력이 발생하여 회전하는 전동기를 말한다 [9]. 유도 전 동기는 고정자에 인가되는 전원의 상의 개수에 따라 단상 유도 전동기와 3상 유도 전동기 등으로 구분되며, 회전자의 구조에 따라 권선형(wound rotor) 유도 전동기와 농형(squirrel cage) 유도 전동기 등으로 구분된다. 본 논문에서는 이러한 유도 전동기 중 3상 농형 유도 전동기를 기준으로 유도 전동기의 원리에 대해 설명한다.

3상 농형 유도 전동기의 구조는 그림 2.1과 같다. 3상 유도 전동기의 고정자는 공간적으로 120˚씩 떨어진 3상의 고정자 권선으로 구성된다. 공간적으로 120˚씩 떨어져 있는 3상의 고정자 권선에 3상의 교류 전원이 인가되게 되면 각 권선에 대칭의 3상 전류가 흐르게 되며, 대칭의 3상 전류가 흐르는 권선에서 발생하는 기자력은 하나의 영구자석이 회전하면

- 5 -

서 만들어내는 회전자계로 등가될 수 있다.

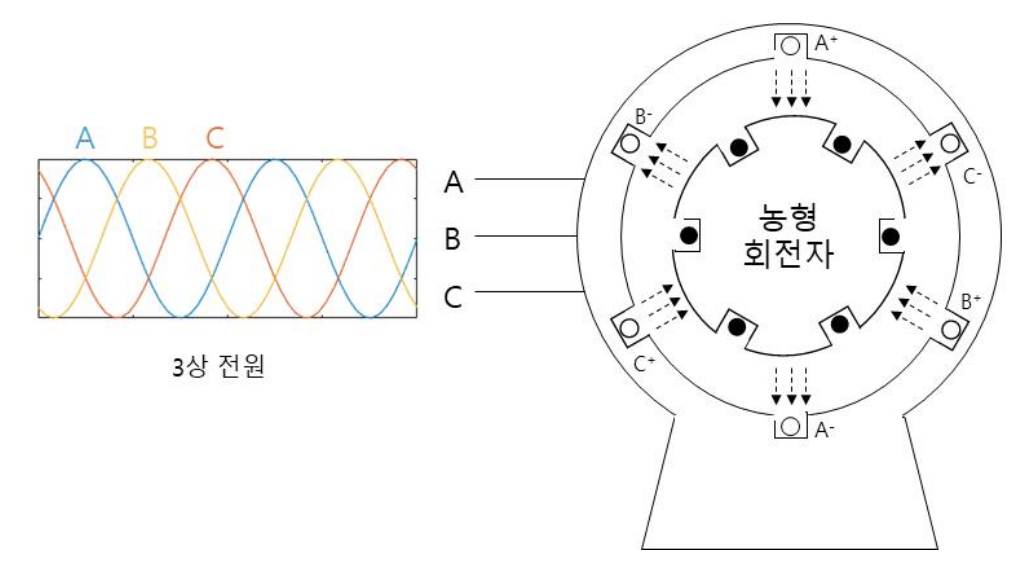

그림 2.1 3상 농형 유도 전동기의 구조

회전자계가 회전하는 속도를 동기 속도(synchronous speed,  $\omega_{_S}$ )라고 하며, 동기 속도는 유도 전동기의 극 수(p)와 입력 전원의 주파수(f)에 의해 아래와 같이 결정된다.

$$
\omega_e = \frac{120f}{p}(rev/min). \tag{2.1}
$$

동기 속도로 회전하는 회전자계 내부에 도체로 구성된 회전자가 위치 하게 되면, 회전자의 도체에 회전자계의 자속 변화에 의한 기전력이 유 도되고, 이로 인해 회전자 도체에 전류가 흐르게 된다. 회전자 도체에 흐 르는 전류는 회전자에 기자력(magneto motive force, MMF)을 형성하여 고정자가 발생시키는 회전자계와 상호작용하여 회전력을 발생시킨다.

정상상태의 유도 전동기의 등가 회로는 그림 2.2와 같다[10].

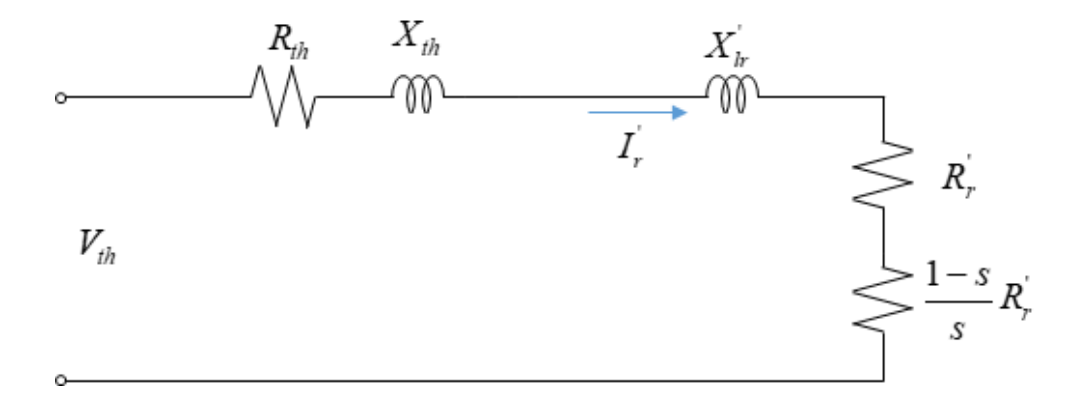

그림 2.2 정상상태의 농형 유도 전동기의 테브난(Thevenin) 등가 회로

이때  $V_{th}$ 는 유도 전동기 테브난 등가 회로의 등가 전압,  $R_{th}$ 는 테브난 등 가 저항,  $X_{th}$ 는 테브난 등가 리액턴스(Reactance),  $I_{r}^{'}$ 은 회전자 전류,  $X_{lr}^{'}$ 은 회전자의 누설(Leakage) 리액턴스,  $R_{\!\! *}^{'}$ 은 회전자 도체의 저항이다. s 는 동기 속도와 회전 속도( $\omega_r$ )의 비를 뜻하는 slip이며 아래의 식과 같이 정의된다.

$$
s = \frac{\omega_e - \omega_r}{\omega_e}.
$$
\n(2.2)

그림 2.2의 등가 회로에서 회전자 동손을 뺀 전력인  $\frac{1-s}{s}$  $1 - s$  $R_{r}^{'}$ 에 의해 소비되는 전력을 전동기의 기계적 출력 $P_m$ 을 의미하는 것으로 생각할 수 있으며, 이를 통해 정상상태에서의 전동기 토크를 다음과 같이 계산할 수 있다. 로에서 회전자 동손을 백<br>기의 기계적 출력 $P_m$ 을 의<br>상상태에서의 전동기 토<br> $V_{th}^2$ <br> $(R_{th} + R_{r}^{'}/s)^2 + (X_{th} + X_{r}^{'})^2$ 

$$
T_e = \frac{P_m}{\omega_r} = \frac{1}{\omega_e} \frac{V_{th}^2}{\left(R_{th} + R_{r}^{'} / s\right)^2 + \left(X_{th} + X_{r}^{'}\right)^2} \frac{R_{r}^{'} }{s},\tag{2.3}
$$

위의 전동기 토크 식은 정상상태를 가정한 식으로 실제 유도 전동기 기 동 중의 동특성을 표현하지는 못한다. 하지만 회전 속도에 따른 유도 전 동기의 발생 토크를 간단히 예측하기 위해서 사용될 수 있다. 그림 2.3은 식 (2.3)에서 slip을 1부터 0까지 변화시켜가며 회전 속도에 따른 유도 전동기의 발생 토크를 그린 유도 전동기의 토크-속도 그래프이다. 토크-속도 그래프를 plot하는 matlab code는 별첨으로 추가하였다.

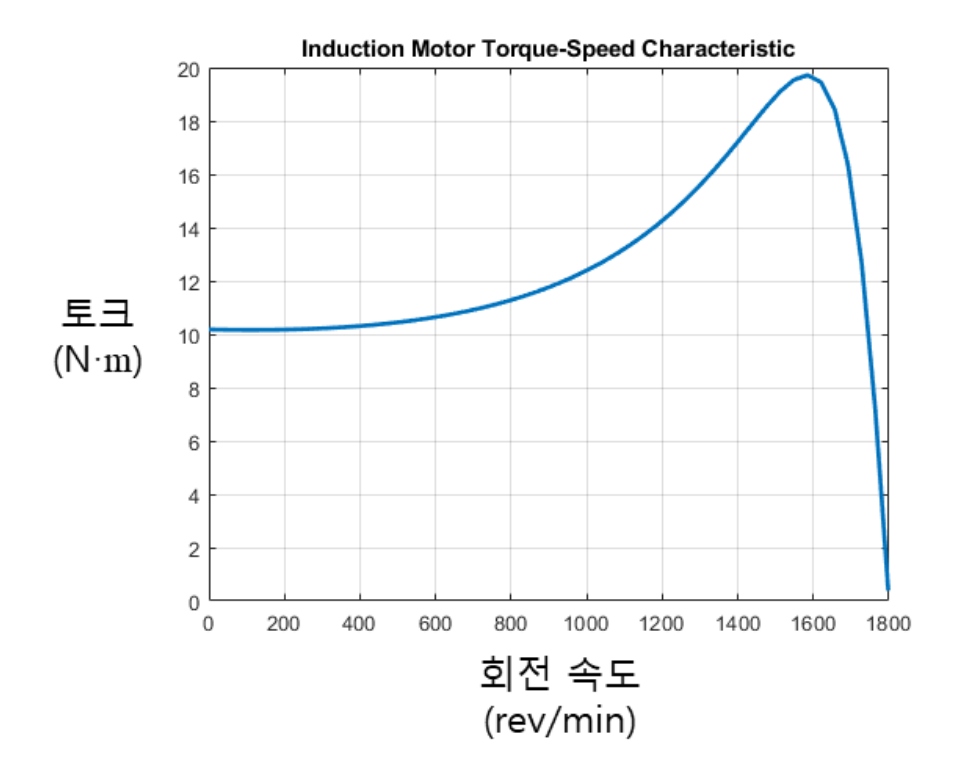

그림 2.3 3상 유도 전동기의 토크-속도 그래프

#### 제 2 절 유도 전동기의 분류

같은 용량의 농형 유도 전동기라 하더라도 회전자의 형태에 따라 그 특성은 다르게 나타난다. 본 절에서는 농형 유도 전동기의 회전자 형태 에 따른 분류를 설명하고자 한다.

유도 전동기의 동기 속도는 60 Hz, 4극 유도 전동기를 기준으로 1800 rev/min으로 유도 전동기의 회전자계는 빠르게 회전하며, 이로 인해 회

- 9 -

전자 도체에는 표피 효과(skin effect)가 발생하게 된다. 또한, 기동 중 유도 전동기의 회전 속도는 정지 속도에서 최대 회전 속도까지 변화하게 되어, 유도 전동기의 회전 속도에 의한 표피 효과는 유도 전동기 기동 중 시시각각으로 변화하게 된다[10].

표피 효과는 교류 전류의 주파수가 높아질수록 도체 내부의 인덕턴스 가 증가하여, 전류가 도체의 표면 쪽으로 몰려 흐르게 되며 결과적으로 도체의 유효 면적이 감소하여 도체의 저항이 증가하게 되는 현상을 말한 다. 유도 전동기의 회전자에는 동기 속도와 회전자의 회전 속도의 차이 만큼의 주파수를 갖는 전류가 흐르게 되어, 기동 초기에는 높은 주파수 의 전류가, 기동이 완료될 무렵에는 낮은 주파수의 전류가 흐르게 된다. 이러한 특성을 고려하여, 유도 전동기의 회전자의 재질과 형태를 설계하 는 것으로, 유도 전동기 기동 중의 토크와 전류, 그리고 효율 등을 조절 하는 것이 가능하다[11].

농형 유도 전동기는 회전자의 설계 방법에 따라 회전자를 4가지 종류 로 나누는 NEMA(National Electrical Manufacturers Association) class 를 통한 분류가 주로 사용된다. 그림 2.4는 NEMA class에 따른 유도 전 동기의 회전자 형태와 이에 따른 유도 전동기의 토크-속도 그래프이다.

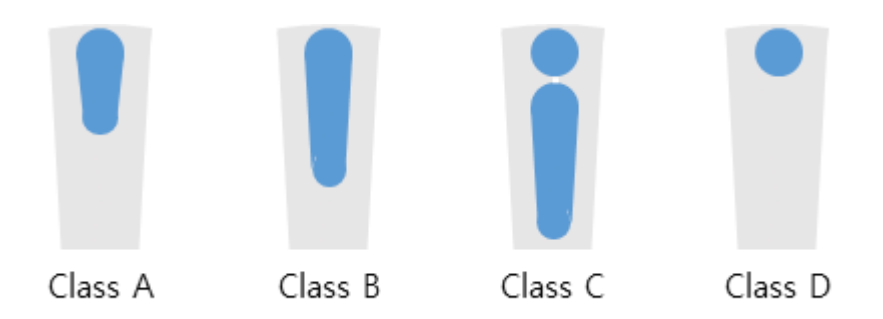

(a) NEMA class에 따른 유도 전동기의 회전자 형태

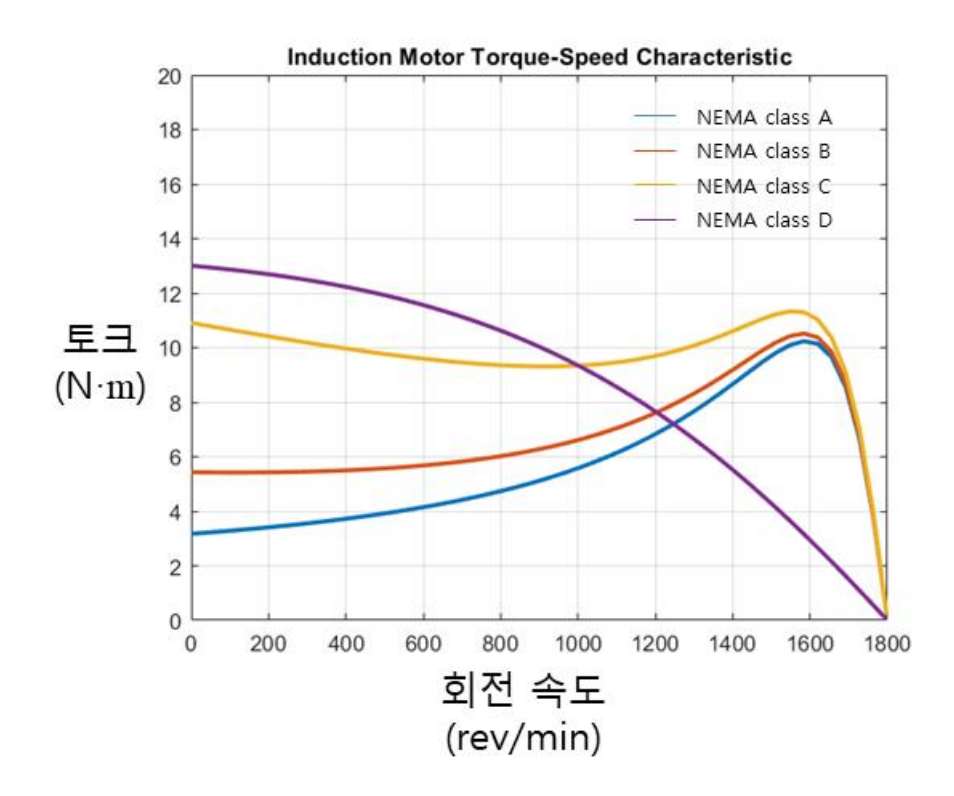

(b) NEMA class에 따른 유도 전동기의 토크-속도 그래프 그림 2.4 NEMA class에 따른 유도 전동기의 회전자 형태, 토크-속도 그래프

NEMA class A형 유도 전동기는 가장 기본적인 형태의 회전자를 갖 는 유도 전동기로, 낮은 저항을 가진 회전자 도체를 사용하며 기동 초기 토크가 작아, 초기 큰 토크가 필요하지 않은 부하인 fan, 펌프 등의 부하 에 적용된다.

NEMA class B형 유도 전동기는 class A형 유도 전동기의 회전자와 비교해 회전자 도체가 회전자의 중심에 더 깊이 박혀있는 심구형(deep bar) 회전자를 갖는다. 이러한 회전자의 형태로 인해 기동 중 표피 효과 로 인한 회전자 저항의 크기 변화가 더 많이 일어나게 되어, 기동 초기 에 더 큰 토크가 발생하는 특성을 갖는다. Class B형 유도 전동기의 적 용 부하는 class A형 유도 전동기와 유사하지만, class A형 유도 전동기 보다 시작 토크가 더 큰 특성을 가져, 더 다양한 부하에서 사용이 가능 하다. 일반적인 상용 유도 전동기는 class B의 회전자 형태를 갖는다 [12].

NEMA class C형 유도 전동기는 회전자 도체가 2개로 나누어져 있는 이중 농형(double squirrel cage) 회전자를 갖는다. 내부의 회전자에는 낮 은 저항을 가진 도체를, 외부의 회전자에는 높은 저항을 가진 도체를 사 용하여, 기동 초기에 class B형 유도 전동기보다도 더 큰 토크가 발생하 도록 설계되어 있다. Class C형 유도 전동기의 적용 부하 초기 큰 토크 가 필요한 컨베이어 벨트, 컴프레서 등이 있다.

NEMA class D형 유도 전동기는 회전자의 표면에 높은 저항을 가진 도체를 사용하여, 기동 초기에 매우 큰 토크가 발생하도록 설계되어 있 다. 이로 인해 A, B, C형 유도 전동기와 토크-속도 그래프의 형태가 매 우 다르며, 회전 속도가 증가함에 따라 발생 토크가 감소하여, 고속 회전 시 효율이 좋지 못하다. Class D형 유도 전동기는 부하의 관성이 매우 커 기동 초기 큰 토크가 필요한 mechanical punch 등의 분야에 적용된 다.

#### 제 3 절 좌표계 변환

유도 전동기의 동특성을 보다 쉽게 해석하기 위해, 120˚의 위상 차이 를 가진 3상(a, b, c 상)의 변수들을 좌표 변환을 통해 3상의 서로 직교 하는 축을 가진 d, q, n(각각 direct axis, quadrature axis, neutral axis) 상 변수들로 변환하여 각 상을 서로 독립적으로 해석할 수 있는 d-q 변 환 방식이 사용된다 [9]. 특히 각 상의 임피던스가 같아 각 상이 균형되 어 있다면 3상의 전류, 전압의 순시합이 0인 특성으로 인해 중성축(n axis)의 성분을 무시하는 것이 가능하여 3상 변수들을 서로 직교하는 2 상의 d, q 직교 좌표계에서 표시할 수 있다. d-q 변환은 120˚의 위상 차 이를 가진 3상(a, b, c 상)의 변수들을 직교 좌표로 변환하는 Clarke transform과 Clarke transform의 결과로 얻어진 정지 좌표계(stationary reference frame)를 회전 좌표계(rotating reference frame)로 변환하는 Park transform의 2가지 과정으로 이루어져 있다.

Clarke transform 변환 시에는 상변수(phase variable)의 크기를 a, b, c 상에서의 상변수의 크기와 같게 유지하는 방법(Phase Magnitude Invariance)과 전체 전력의 크기를 같게 유지하는 방법(Power Invariance)의 두가지가 있으며, 본 논문에서는 이 중 상 변수의 크기를 같게 유지하는 방법(Phase Magnitude Invariance)을 사용하였다. Clarke transform을 통해 변환된 좌표축은  $d^s - q^s$ 축으로 표시하며 변환 행렬은 다음과 같다.

$$
f_{dqn}^s = \frac{2}{3} \begin{bmatrix} 1 & -\frac{1}{2} & -\frac{1}{2} \\ 0 & \frac{\sqrt{3}}{2} & -\frac{\sqrt{3}}{2} \\ \frac{1}{2} & \frac{1}{2} & \frac{1}{2} \end{bmatrix} \begin{bmatrix} f_a \\ f_b \\ f_c \end{bmatrix}.
$$
 (2.4)

Park transform은 단순히 Clarke transform을 통해 변환된 좌표를 임 의의 각속도 ω에 대하여 회전시킨 행렬으로,  $d^{\omega}-q^{\omega}$ 축으로 표시할 수 있 으며 변환 행렬은 다음과 같다.

$$
\boldsymbol{f}_{dqn}^{\omega} = \begin{bmatrix} \cos(\theta) & \sin(\theta) & 0 \\ -\sin(\theta) & \cos(\theta) & 0 \\ 0 & 0 & 1 \end{bmatrix} \boldsymbol{f}_{dqn}^s,
$$
\n(2.5)

이때  $\theta$ 는 임의의 각속도  $\omega$ 로 회전하는 좌표축의 각도이며 초기 값을  $\theta(0)$ 이라고 할 때 아래의 식으로 계산된다.

$$
\theta = \int_0^t \omega(\zeta) d\zeta + \theta(0). \tag{2.6}
$$

특히 회전자계와 동기하여 회전하는 좌표계를 동기 좌표계 (synchronous reference frame)라 하며  $d^e - q^e$ 로 표시하고, 회전자와 동 기하여 회전하는 좌표계를 회전자 좌표계(rotor reference frame)라 하며  $d^r - q' \equiv \pm \lambda$  한다.

 $d^{\omega}-q^{\omega}$  좌표계로 변환된 유도 전동기의 등가 모델은 그림 2.4와 같이 얻어진다.

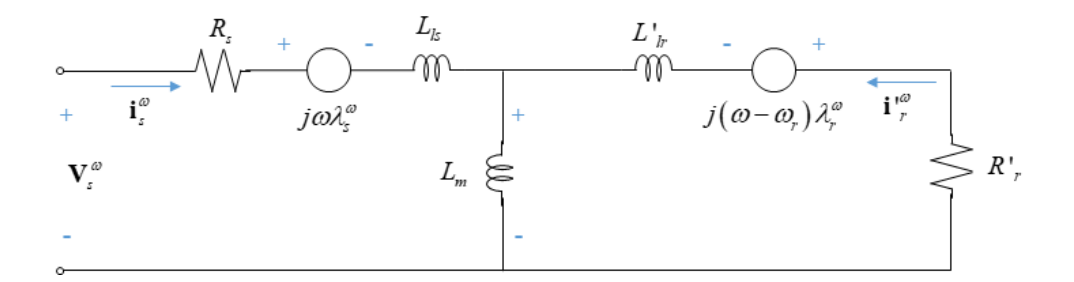

(a) d-q 축 등가 회로

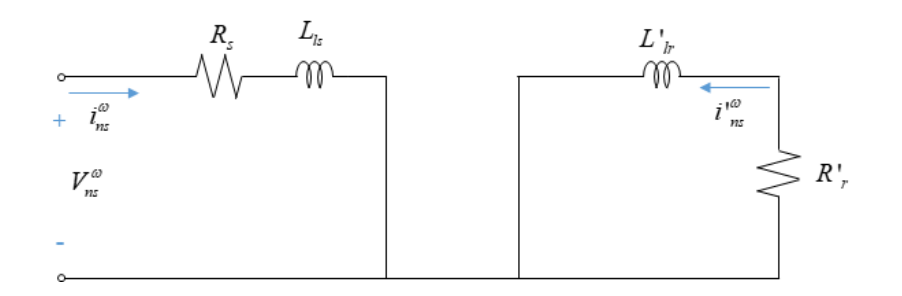

(b) n축(중성분) 등가 회로

그림 2.5 복소수 벡터로 표시된 농형 유도 전동기 d-q-n축 등가 회로

이때,  $V_s^{\omega}$ ,  $i_s^{\omega}$ ,  $i_{r}^{\prime\omega}$ ,  $\lambda_s^{\omega}$  와  $\lambda_r^{\omega}$ 는 각각 고정자 전압, 고정자 전류, 회전자 전류, 고정자 자속, 회전자 자속의 벡터이고.  $R_s$ 는 고정자 저항,  $L_{ls}$ 는 고 정자의 누설 인덕턴스(Inductance),  $L_m$ 은 유도 전동기의 여자 (Exciatation) 인덕턴스,  $L'_{lr}$ 은 회전자의 누설 인덕턴스이다. 그림 2.4의

등가 회로에서 d-q 축 등가회로는 서로  $j\omega\lambda_s^\omega$ ,  $j(\omega-\omega_r)\lambda_r^\omega$ 로 커플링 되어 있다. 고정자 자속과 회전자 자속의 식은 다음과 같다.

$$
\lambda_s^{\omega} = (L_m + L_{ls})i_s^{\omega} + L_m i_r^{\omega},\tag{2.7}
$$

$$
\lambda_{\boldsymbol{r}}^{\boldsymbol{a}} = L_m \boldsymbol{i}_{\boldsymbol{s}}^{\boldsymbol{a}} + (L_m + L_{ls}) \boldsymbol{i}_{\boldsymbol{r}}^{\boldsymbol{a}}.
$$
\n(2.8)

그림 2.4의 등가 회로에서 중성분 등가 회로에는 역기전력 성분이 존 재하지 않는다. 또한 각 상의 입력 전압이 균형되어 있고, 각 상의 임피 던스가 같다면 3상의 고정자 전류의 합이 0이면  $i_{ns}^{\omega}=$ 0이 되며, 농형 유 도 전동기의 경우  $i^{\omega}_{nr}=0$ 이 되어 중성분 회로는 고려할 필요가 없다.

### 제 3 장 소프트 스타터 및 고정자 자속 추정기

#### 제 1 절 소프트 스타터

유도 전동기는 직입 기동 시 급격한 전류 인가 및 토크가 발생하여 전동기와 부하에 충격을 줄 수 있다. 이를 방지하기 위해 기동 중의 인 가 전압의 크기를 조절할 수 있는 소프트 스타터가 사용된다.

소프트 스타터가 연결된 유도 전동기 시스템은 그림 3.1과 같다. 본 절에서는 소프트 스타터의 기본적인 특성과 소프트 스타터를 통한 기동 방식에 대한 설명을 한다.

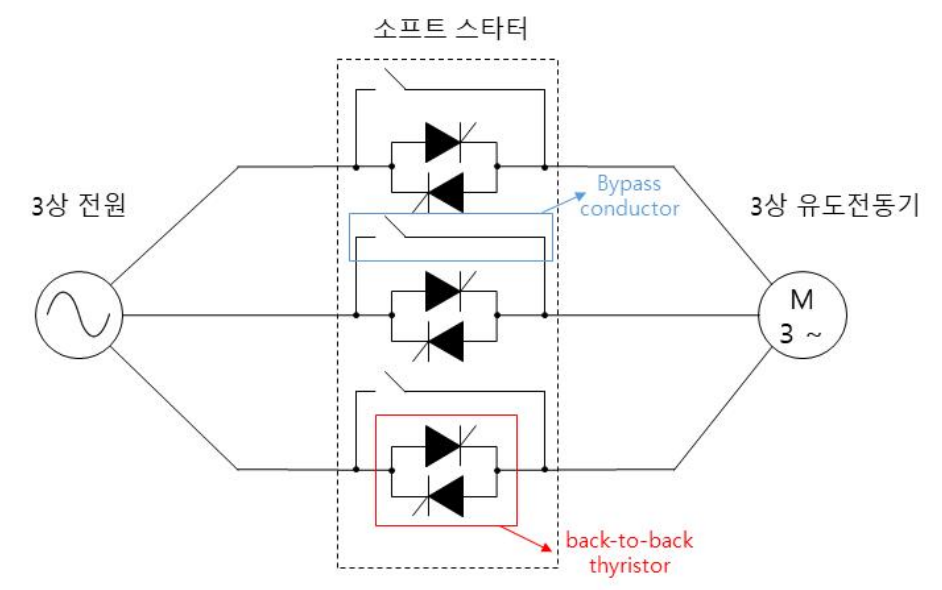

그림 3.1 소프트 스타터가 연결된 유도 전동기 시스템

소프트 스타터를 구성하는 thyristor는 gate node에 gate signal이 인 가되면 도통 상태(conducting state)가 되어 전류가 흐르게 되며, thyristor에 흐르는 전류가 0이 되면 정지 상태(blocking state)가 되어 이후 다시 gate signal이 인가되기 전까지 전류가 흐르지 않게 된다. 즉, 도통 상태는 사용자가 임의로 정할 수 있으나, 정지 상태는 사용자가 정 할 수 없이 thyristor에 흐르는 전류가 zero crossing 되었을 때 자동으 로 결정되며, 이는 부하의 역률(power factor)에 영향을 받게 된다. Thyristor에 인가되는 전압이 zero crossing 된 이후, gate signal이 인가 되는 시점까지를 점호각(firing angle,  $\alpha$ ) 이라고 부르며, 소프트 스타터 의 제어기는 이러한 점호각을 제어하여 반 주기 동안 유도 전동기에 인 가되는 RMS 전압의 크기를 제어한다. Thyristor를 통해 유도 전동기가 안정적으로 기동이 완료된 이후에는 thyristor에 의한 손실을 줄이기 위 해 bypass conductor를 사용하여 인가 전원이 thyristor를 통과하지 않고 유도 전동기에 직접 인가되도록 하는 것으로 기동 절차를 마무리 한다.

Thyristor가 교류 전원이 연결된 단순한 R circuit에 연결되었을 경우 thyristor는 gate signal이 인가되는 시점에 도통 상태가 되어 입력 전압 이 zero crossing 하는 시점에 정지 상태가 되어, thyristor의 통과 전압 및 인가 전류는 그림 3.2와 같이 발생한다.

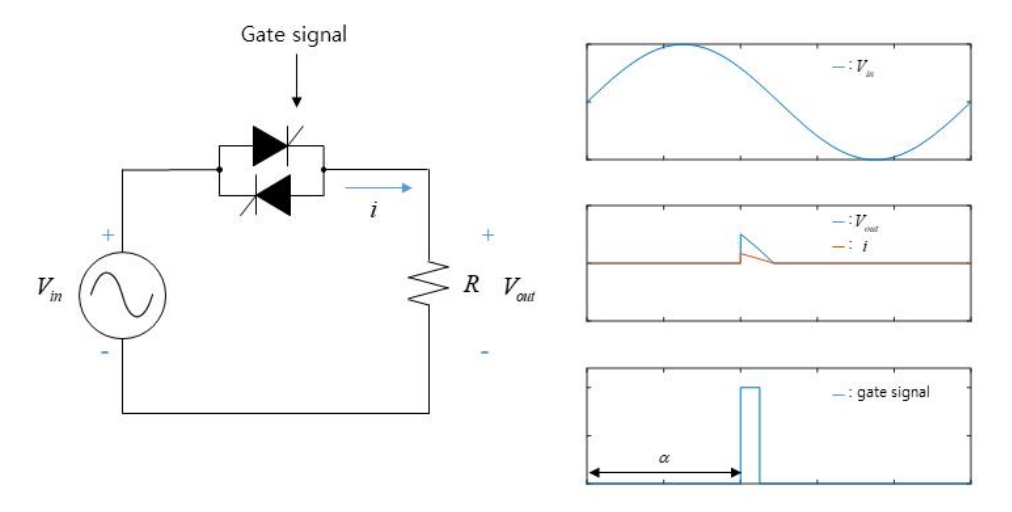

그림 3.2 R circuit에 연결된 thyristor의 인가 전압, 출력 전압, 출력 전류, gate signal

Thyristor가 교류 전원이 연결된 단순한 RL circuit에 연결되었을 경 우 전류에 lagging이 발생하게 되며, thyristor는 입력 전압이 zero crossing이 된 이후에도 정지 상태가 되지 않고 일정 시간 동안 도통 상 태를 유지하게 되어, thyristor의 통과 전압 및 인가 전류는 그림 3.3과 같이 발생한다.

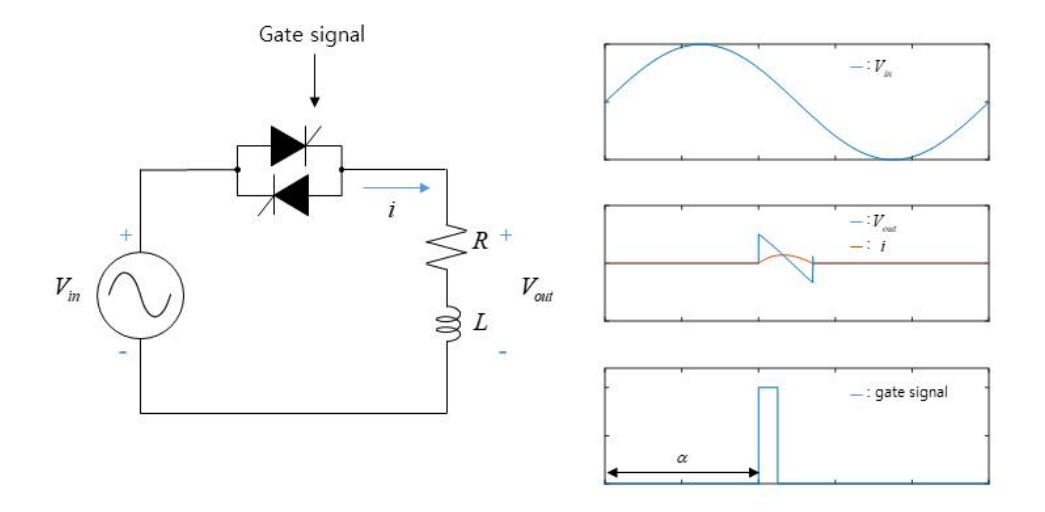

그림 3.3 RL circuit에 연결된 thyristor의 인가 전압, 출력 전압, 출력 전류, gate signal

마지막으로 3상의 고정자 권선이 중성점에서 하나로 연결되어있는 유 도 전동기에서는 한 상의 thyristor에 gate signal이 인가되더라도, 다른 2상에 연결된 thyristor가 모두 정지 상태라면 전류가 흐르지 않게 되고 thyristor가 도통 상태가 되지 않는다[13]. 따라서 소프트 스타터는 한 상 에 gate signal을 인가시켜줄 때 반드시 다른 한 상에도 gate signal을 인가시켜 주도록 설계되어야 한다. 한 상에 대응되는 다른 한 상은 각 상이 전기각으로 120˚씩 떨어져 있는 것을 고려하여 그림 3.4와 같이 결 정된다.

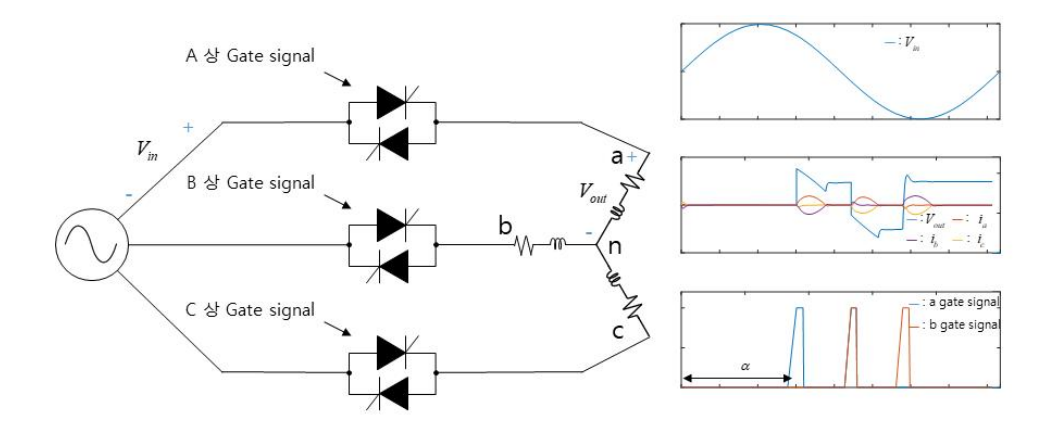

그림 3.4 유도 전동기에 연결된 thyristor의 인가 전압, 출력 전압, 출력 전류, gate signal

또한 그림 2.5의 유도 전동기 등가 모델에서 볼 수 있듯이 유도 전동 기의 쇄교자속(magnetic flux leakage)은 회전 속도에 영향을 받기 때문 에 유도 전동기의 역률은 회전 속도의 영향을 받으며, 이로 인해 thyristor가 정지 상태가 되는 시점이 변하게 된다. 따라서 같은 점호각 이 인가되었을 때에도 회전 속도에 따라 반 주기 동안 인가되는 RMS 전압의 크기는 변하게 된다.

다음은 소프트 스타터의 제어 방법에 대해 설명한다. 가장 기본적인 소프트 스타터 제어 방법은 voltage ramp up 방식으로, open-loop 제어 를 통해 점호각을 일정하게 감소시켜, 기동 초기에는 작은 크기의 RMS 전압을, 기동이 끝날 때에는 thyristor에 의해 잘리지 않은 전체 인가 전 압이 인가되도록 제어한다.

voltage ramp up 방식은 인가 전압을 서서히 증가시키는 것으로 식 (2.3)에서 볼 수 있듯이 steady-state 상태에서의 유도 전동기 토크가 입 력 전압의 제곱에 비례한다는 성질을 통해 유도 전동기의 토크를 서서히 증가시켜, 그림 3.5와 같이 operating point를 서서히 고속으로 이동시키 며 기동을 완료한다.

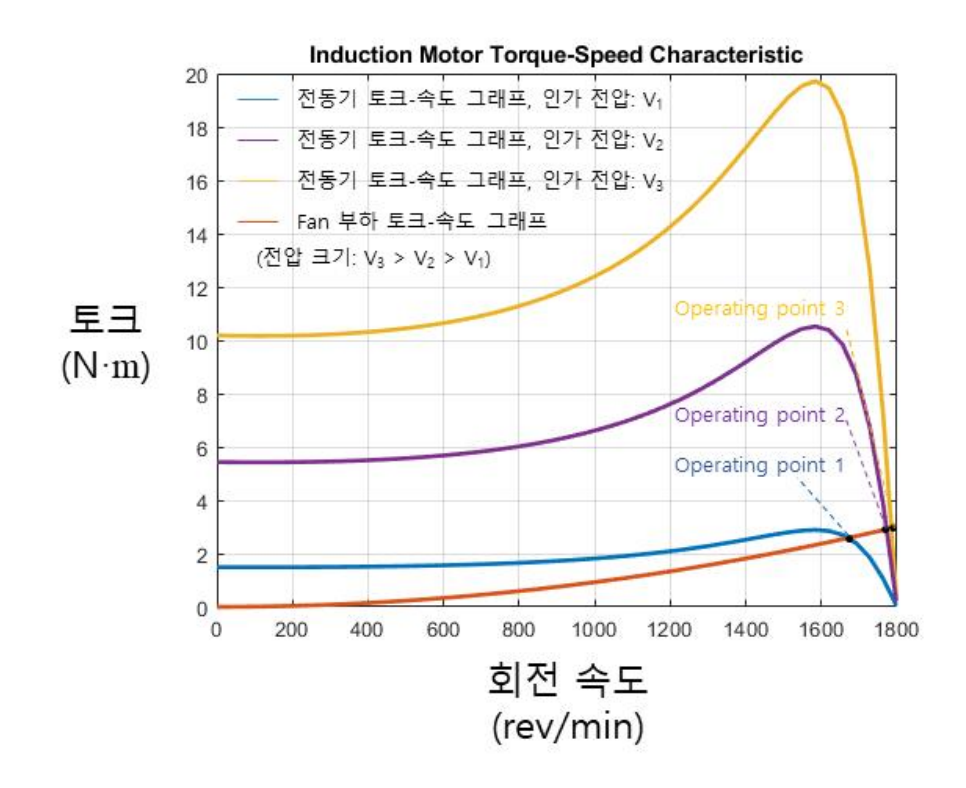

그림 3.5 인가 전압에 따른 유도 전동기의 토크-속도 그래프와 Fan 부하의 토크-속도 그래프

하지만 voltage ramp up 방식은 유도 전동기의 steady-state 상태를 가 정하였으며, 소프트 스타터의 특성인 유도 전동기의 역률 변화에 따라 소프트 스타터의 출력 전압이 변화하는 것을 고려하지 않았다. 이로 인 해 실제 유도 전동기 기동 시에는 operating point가 점진적으로 고속으 로 이동하지 않고, 진동하며 증가하게 된다.

Open-loop 제어 외에도 유도 전동기의 feedback data를 받아 closed-loop 제어를 통해 인가 전류를 조절하는 current limit 제어 방법 과 유도 전동기 토크를 조절하는 torque limit 제어 방식이 적용될 수 있 다. Current limit 제어 방식은 기동 중 인가 전류가 너무 크게 발생하여 이로 인한 발열이 유도 전동기나 소프트 스타터에 충격을 주는 것을 방 지하기 위하여 사용된다 [14]. 또 다른 closed-loop 제어 방법인 torque limit 제어 방법은 그림 2.3의 토크-속도 그래프에서 볼 수 있듯이, 유도 전동기 기동 중 발생 토크가 급격히 증가하는 토크 피크 부분에서 부하 에 급격히 큰 토크가 인가되는 현상을 방지하기 위해 제안된 방식으로, 3.2절에서 설명할 고정자 자속 추정기를 통하여 고정자 자속을 추정하여 인가 전류와 곱하여 발생 토크를 계산하는 방법이 사용된다 [15].

앞서 voltage ramp up 방식의 설명에서, voltage ramp up 방식은 유 도 전동기의 역률 변화에 따라 소프트 스타터의 출력 전압이 변화하는 것을 고려하지 않음을 언급했다. 하지만 실제 시스템에서는 기동 중 유 도 전동기의 역률이 변하게 되고 이로 인해 소프트 스타터의 출력 전압

- 24 -

에 진동이 발생하게 된다. 이로 인한 진동을 방지하기 위해 유도 전동기 의 역률 변화를 고려하여 소프트 스타터의 점호각을 제어하는 방법이 제 안되었다[16, 17]. 하지만 이러한 제어 방식은 소프트 스타터 출력 전압 의 진동만을 제어하며, 여전히 유도 전동기의 제정수가 변하지 않는 steady-state 상태를 가정하고 있어, 여전히 operating point를 점진적으 로 고속방향으로 이동시키는 제어는 이루어지지 않는다.

#### 제 2 절 고정자 자속 추정기

본 절에서는 소프트 스타터를 통한 유도 전동기 제어에 적용할 수 있 는 고정자 자속 추정 방법을 설명한다.

고정자 자속은 thyristor를 통과한 전압과 전류를 사용하여 계산할 수 있다[18].

$$
\boldsymbol{V_s} = \boldsymbol{R_s} \boldsymbol{i_s} + \frac{d\boldsymbol{\lambda_s}}{dt} \tag{3.1}
$$

하지만 실제 시스템에서 식 (3.1)을 통한 고정자 자속 계산식을 사용 할 경우 센서의 오프셋과 순수 적분기 사용시의 integration drift 문제가 발생할 수 있으며, 이를 해결하기 위해 그림 3.6과 같이 HPF(High pass filter)와 LPF(Low pass filter)를 통한 고정자 자속 추정 방식이 제안되 었다[15].
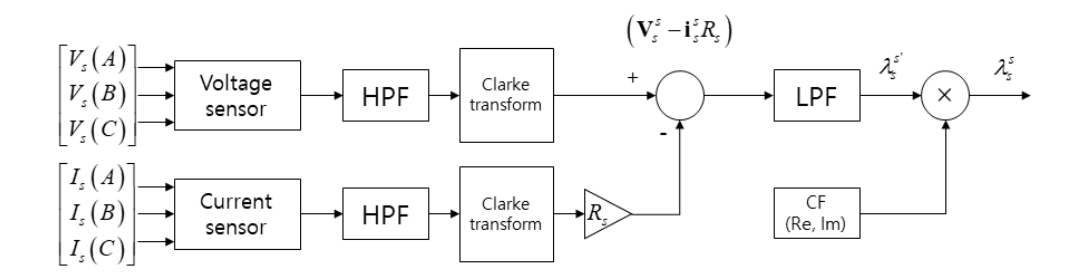

그림 3.6 고정자 자속 추정기

그림 3.6의 고정자 자속 추정기는 식 (3.1)을 통해 고정자 자속을 계산하 는 것은 동일하지만, 센서의 DC offset을 제거하기 위해서 낮은 cutoff frequency를 갖는 1차 HPF를 사용하고, integration drift가 발생하는 것 을 방지하기 위해 순수 적분기를 낮은 cutoff frequency를 갖는 1차 LPF 로 대체한 구조이다.

HPF를 통해 DC offset을 제거하는 것과 LPF를 사용해 순수 적분기 를 대체할 수 있는 근거는 소프트 스타터를 사용하는 경우 전압, 전류 신호의 주파수가 전원 주파수로 고정되기 때문이다. 신호의 주파수가 고 정되어있기 때문에 thyristor를 통과한 전압과 전류는 전원 주파수보다 낮은 성분을 가지고 있지 않아 전원 주파수 보다 충분히 낮은 cutoff frequency를 갖는 HPF를 사용하였을 때 신호의 왜곡이 발생하지 않으 며, LPF와 순수 적분기를 통과하였을 때의 신호의 크기와 페이즈를 정 확히 예측할 수 있어 그 오차를 correction factor를 통해 보상해줄 수

있다.

순수 적분기를 LPF로 대체하여 사용하였을 때 발생하는 크기 및 페 이즈의 오차를 보상해주는 correction factor는 다음과 같이 계산된다.

$$
|H_{INT}| = \frac{1}{2\pi f_s},\tag{3.2}
$$

$$
\theta_{NT} = -90^{\circ},\tag{3.3}
$$

$$
\theta_{INT} = -90^{\circ},\tag{3.3}
$$
\n
$$
|H_{LPF}| = \frac{1}{\sqrt{1 + \left(\frac{2\pi f_s}{2\pi f_c}\right)^2}},\tag{3.4}
$$

$$
\theta_{LPF} = -\tan^{-1} \left(\frac{f_s}{f_c}\right),\tag{3.5}
$$
\n
$$
|H_{CF}| \angle \theta_{CF} = \frac{|H_{INT}| \angle \theta_{INT}}{|H_{LPF}| \angle \theta_{LPF}},\tag{3.6}
$$

$$
|H_{CF}| \angle \theta_{CF} = \frac{|H_{INT}| \angle \theta_{INT}}{|H_{LPF}| \angle \theta_{LPF}},
$$
\n(3.6)

이때  $H_{\textrm{INT}}$ ,  $H_{\textrm{LPF}}$ 는 순수 적분기와 LPF의 전달함수이고,  $f_s$ ,  $f_c$ 는 전원 주파수와 LPF의 cutoff frequency이다. 식 (3.6)의 correction factor는 다 음과 같이 실수부와 허수부로 나뉘어질 수 있다.

$$
CF_{Re} = |H_{CF}|\cos(\theta_{CF}),
$$
  
\n
$$
CF_{Im} = |H_{CF}|\sin(\theta_{CF}),
$$
\n(3.7)

마지막으로 correction factor를 LPF를 통과한 오차가 보상되기 전의 고 정자 자속  $\lambda^{\varsigma'}_{\mathrm{s},d}$ , $\lambda^{\varsigma'}_{\mathrm{s},q}$ 과 곱해 오차가 보상된 고정자 자속  $\lambda^{\varsigma}_{\mathrm{s},d}$ , $\lambda^{\varsigma}_{\mathrm{s},q}$ 을 얻는다.

$$
\lambda_{s,d}^s = (\lambda_{s,d}^{s'} CF_{Re} - \lambda_{s,q}^{s'} CF_{Im}),
$$
\n
$$
\lambda_{s,q}^s = (\lambda_{s,q}^{s'} CF_{Re} - \lambda_{s,d}^{s'} CF_{Im}).
$$
\n(3.8)

## 제 4 장 고정자 자속 기반 소프트 스타터 제어 방법

### 제 1 절 소프트 스타터를 통한 유도 전동기 기동 중 속도 진동이 발생하는 상황의 분석

유도 전동기의 토크  $T_e$ 는 고정자가 발생시키는 회전자계(고정자 자속, stator flux)와 회전자 도체에 흐르는 전류간의 Lorentz force로 인해 발 생하여 이를 수식으로 적으면 다음과 같다.

$$
T_e = \frac{3}{2} Re[\lambda_s \times i_\mathbf{r}], \qquad (4.1)
$$

이때  $\lambda_s = [\lambda_d \lambda_q]^T$ 는 고정자가 발생시키는 고정자 자속의 벡터이고,  $\boldsymbol{i_\tau} {=} \left[i_{_{r,d}} i_{_{r,q}} \right]^T$ 는 회전자 도체에 흐르는 전류의 벡터이다.

이때 고정자 자속은 식 (2.7)을 적분하여 다음과 같이 계산된다.

$$
\lambda_s = \int V_s - R_s i_s dt, \qquad (4.2)
$$

이때  $V_s = [V_{s,d} \ V_{s,q}]^T$ 는 thyristor 통과 전압이고,  $R_s$ 는 고정자의 저항,  $\boldsymbol{i}_{\boldsymbol{s}}$ =  $\left[i_{s,d}\,\,i_{s,q}\right]^T$ 는 고정자 전류이다. 고정자 자속은 동기 속도로 회전하며, 동기 좌표계 상에서 다음과 같이 표현할 수 있다.

$$
\lambda_s^e = \left[ \lambda_{s, mag} \ 0 \right]^T,\tag{4.3}
$$

이때  $\lambda_{s,\text{mag}}$ 는 고정자 자속의 진폭으로 (4.2)에 따라 유도 전동기 기동 중  $V_s$ 와  $i_s$ 가 변하기 때문에 시변 값이다. 동기 좌표계 상에서 표현된 고정 자 자속은 회전자 좌표계에서 다음과 같이 표현할 수 있다.

$$
\lambda_s^{\prime} = \lambda_{s, mag} (\cos(\omega_s - \omega_r)t + j \sin(\omega_s - \omega_r)t) = \lambda_{s, mag} e^{j(\omega_s - \omega_r)t}, \qquad (4.4)
$$

이때  $\omega_r$ 는 회전자의 속도이다.

회전자 도체에 유도되는 기전력e,은 고정자 자속의 변화량으로 계산 되며 그 식은 다음과 같다.

$$
e_r = -\frac{d\lambda_s}{dt},\tag{4.5}
$$

이때 회전자 도체를 통과하는 자속은 회전자 기준 좌표계에서 표현된 고 정자 자속이므로 회전자 도체에 유도되는 기전력은 다음과 같이 표현할 수 있다.

$$
\boldsymbol{e_r^r} = -\left(\frac{d\lambda_{s, mag}}{dt}e^{j(\omega_s - \omega_r)t} + j(\omega_s - \omega_r)\lambda_{s, mag}e^{j(\omega_s - \omega_r)t}\right),\tag{4.6}
$$

이 식은 동기 좌표계에서 다음과 같이 표현된다.

$$
e_r^e = -\left[\frac{d\lambda_{s, mag}}{dt} \left(\omega_s - \omega_r\right)\lambda_{s, mag}\right]^T, \tag{4.7}
$$

정상상태의 경우, 고정자 자속의 진폭은 일정하기 때문에 (4.7)의 첫 번 째 항은 0이 된다. 따라서 회전자 도체에 유도되는 기전력은 동기 속도 와 회전 속도의 차이에 비례하게 된다. 하지만 고정자 자속 진폭이 변동 하는 과도상태에서는 회전자 도체에 유도되는 기전력은 고정자 자속 진 폭의 시간에 대한 미분값에도 영향을 받게 된다.

회전자 도체에 유도되는 기전력에 의해 흐르는 회전자 도체의 전류는 다음과 같이 계산될 수 있다.

$$
i_r^e = e_r^e / z_r,\tag{4.8}
$$

이때  $z_r = z_{r, mag} \angle \theta_{z_r}$ 은 회전자의 임피던스이다.

마지막으로 식 (4.3)과 (4.8)을 (4.1)에 대입하면 유도 전동기의 토크는 다음과 같이 회전 속도, 고정자 자속 진폭, 고정자 자속 진폭의 미분값으 로 표현될 수 있다.

$$
T_e = \frac{3}{2} Re \left[ \left( \left[ \lambda_{s, mag} \ 0 \right]^T \times - \left[ \frac{d \lambda_{s, mag}}{dt} \ (\omega_s - \omega_r) \lambda_{s, mag} \right]^T / \mathbf{z_r} \right] \right]. \tag{4.9}
$$

다음은 유도 전동기의 앞에서 구한 유도 전동기의 수식을 사용하여 소프트 스타터를 통한 유도 전동기 기동 중 속도의 진동이 발생하는 현 상을 분석한다. 유도 전동기 기동 중 속도 진동이 발생하는 과정은 그림 3.1과 같다.

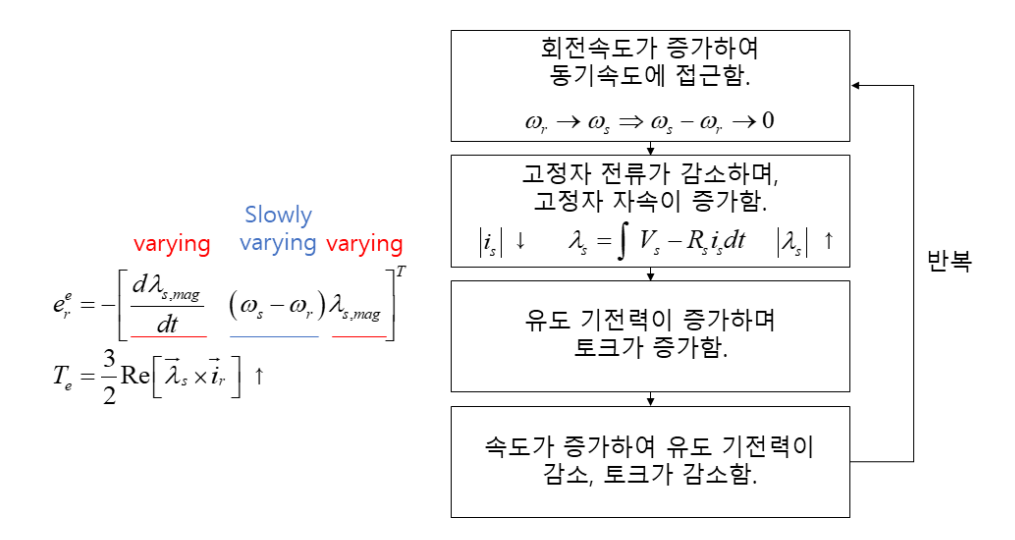

그림 4.1 유도 전동기의 진동이 발생하는 과정

유도 전동기의 기동 중 회전 속도가 동기 속도에 근접하게 되는 경우 유 도 전동기의 역률이 감소하며 고정자 전류가 감소하게 된다. 고정자 전 류의 감소는 식 (4.2)로 계산되는 고정자 자속을 증가시킨다. 이때 부하 토크가 작아 유도 전동기의 operating point에서의 회전 속도와 동기 속 도의 차이가 작은 경우, 역률이 급격히 증가하게 된다. 고정자 자속의 진 폭이 급격히 증가하면, 식 (4.7)에 의해 회전자에 유도되는 기전력이 증 가하여 회전자 전류가 증가하게 된다. 식 (4.7)에 의하면 유도 기전력은 고정자 자속과 그 미분의 증가에 의해 증가하며, 회전 속도와 동기 속도 의 차이가 작을수록 감소하게 된다. 이때 속도의 변화는 고정자 자속의 변화보다 느려, 속도가 증가하고 있음에도 순간적으로 유도 기전력이 증 가하게 된다. 고정자 자속의 진폭 및 회전자 전류의 증가는 결과적으로

(4.9)에서 나타나듯이 순간적으로 토크를 증가시키고, 이로 인해 회전 속 도가 더욱 증가하게 된다. 이후, 회전 속도의 증가로 회전자의 유도 기전 력이 감소하며 토크가 감소하고, 회전 속도는 감소한다. 회전 속도가 감 소하고 나면 유도 기전력이 증가하며, 토크가 증가하고, 회전 속도가 증 가하며 그림 3.1의 과정을 반복한다. 보통의 경우 이러한 토크의 진동은 점차 감소하며 안정적인 operating point에서 동작하게 된다.

하지만 유도 전동기가 소프트 스타터에 연결되어있을 경우 회전 속도 가 진동하는 과정에서의 유도 전동기의 역률의 변화는 2.3절에서 설명하 였듯이 thyristor가 정지 상태가 되는 시점을 변동시켜, thyristor를 통과 하는 RMS 전압이 흔들리게 된다. 입력 전압의 변화는 식 (4.2)에 영향 을 미쳐, 고정자 자속을 변화시키게 되는데, 유도 전동기의 경우 입력 전 압  $\bm{V_s}$ 는 수백  $\bm{\nabla}$ 의 크기를 가져 수십  $\bm{\nabla}$  정도의 크기를 갖는  $R_s\bm{i_s}$ 와 비 교해 고정자 자속에 주는 영향이 크다. 소프트 스타터의 이러한 특성은 토크의 진동을 심화시키며, 더 크고 오래 지속되는 토크 진동을 발생시 킨다.

#### 제 2 절 고정자 자속 기반 소프트 스타터 제어 방법

4.1절에서 분석하였듯이, 소프트 스타터를 통한 유도 전동기 기동 중

의 진동은 회전 속도가 증가하는 과정에서 고정자 자속이 급격히 증가하 게 되며 토크와 역률을 진동시키는 것이 원인이다.

본 논문에서는 기동 중의 고정자 자속의 급격한 증가를 방지하기 위 해 고정자 자속을 점진적으로 증가하는 고정자 자속 진폭 레퍼런스를 따 라가도록 제어하는 방법을 제안한다. 제안하는 방법이 유도 전동기 기동 중 속도의 진동을 방지하는 과정은 그림 4.2와 같다

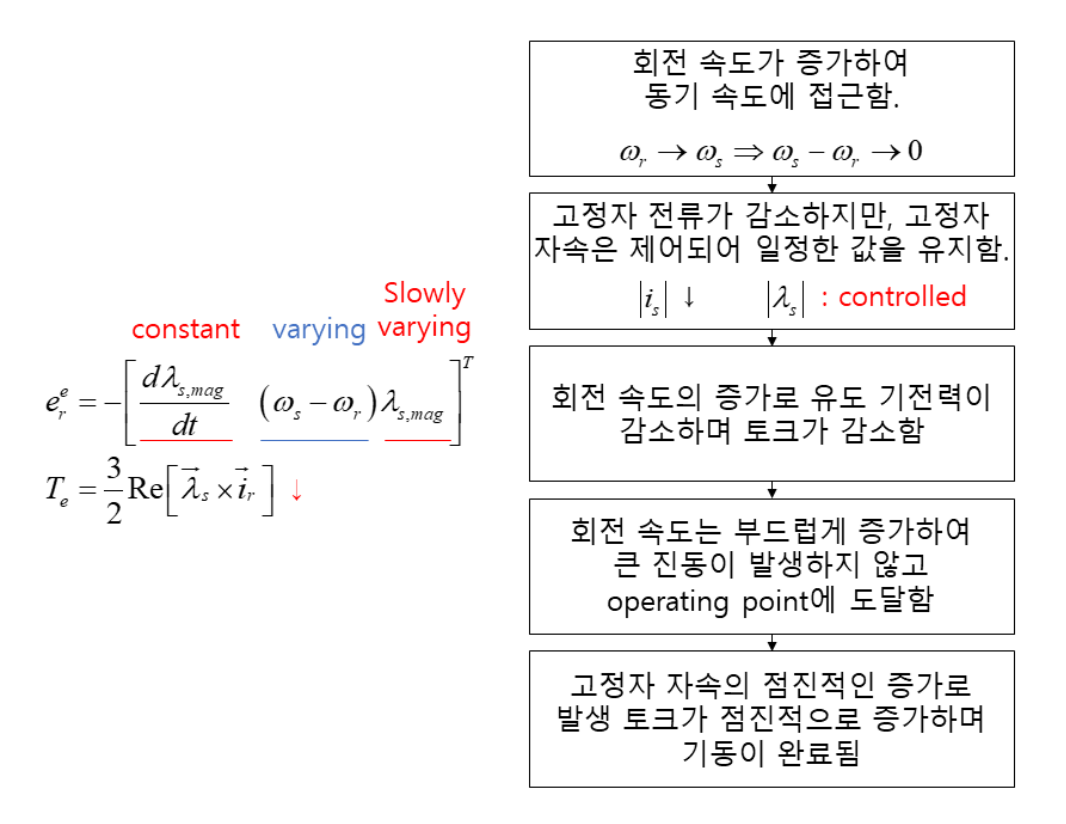

그림 4.2 제안하는 방법이 유도 전동기 기동 중 속도의 진동을

방지하는 과정

고정자 자속의 진폭을 기울기가 고정된 레퍼런스 신호를 따라가도록 고정자 자속의 진폭을 기울기가 고정된 레퍼런스 신호를 따라가도록<br>제어하게 되면  $\frac{d\lambda_{s,\textit{mag}}}{dt}$ 의 값은 레퍼런스 신호의 기울기로 결정된다. 기 동 중 회전 속도가 증가하게 되면, 점진적으로 증가하도록 제어되는 고 정자 자속은 회전 속도에 비해 상대적으로 느리게 변화하는 성분이기 때 문에, 유도 기전력은 회전 속도가 증가함에 따라 감소하게 되어, 발생 토 크가 감소하며 부드럽게 operating point에 도달하게 된다. 유도 전동기 가 operating point에 도달한 뒤에는 서서히 증가하는 고정자 자속에 의 해 토크 또한 서서히 증가하며, 기존의 voltage ramp up 방식이 의도했 던, 기동 중 operation point가 점진적으로 고속으로 이동하며 진동 없이 기동이 완료하는 제어가 가능하다. 마지막으로 기동 중의 부드러운 속도 증가는 유도 전동기의 역률이 급격하게 변화하는 것을 막아, thyristor를 통과한 RMS 전압의 진동이 감소하여, 소프트 스타터 사용으로 인해 입 력 전압에 진동이 발생하는 현상 또한 방지된다. 제안하는 고정자 자속 기반 소프트 스타터 제어 구조도는 그림 4.3과 같다.

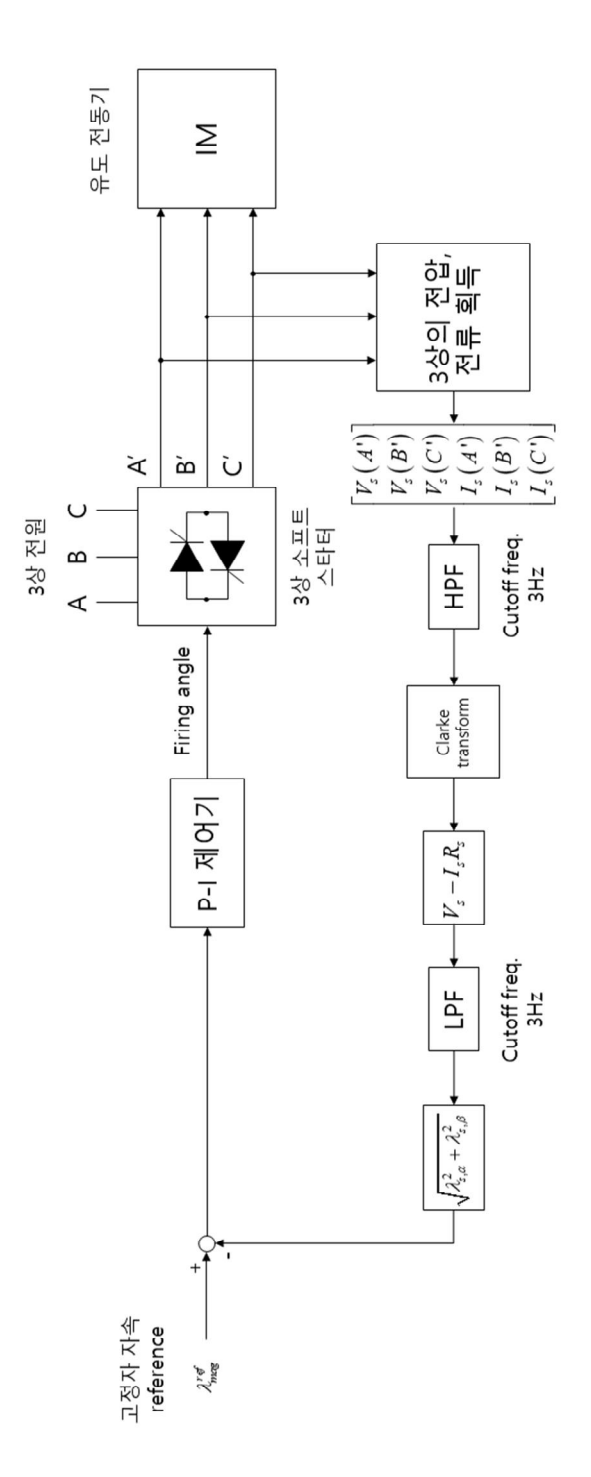

그림 4.3 고정자 자속 기반 소프트 스타터 제어 구조도

고정자 자속은 3.2절에서 소개한 고정자 자속 추정기를 통해 획득하며, 고정자 자속의 진폭을 다음과 같이 계산한다. 3.2절에서 소; $\overline{\lambda} \times \overline{\lambda} \times \over$ 

$$
\lambda_{s, mag} = \sqrt{\left(\lambda_{s,d}^s\right)^2 + \left(\lambda_{s,q}^s\right)^2} \tag{4.10}
$$

고정자 자속을 제어하는 제어기는 PI 제어기를 사용하였다. PI 제어기는 유도 전동기의 전압-고정자 자속 전달함수의 극을 제거하는 방식으로 설계하였다. PI 제어기 설계를 위한 유도 전동기의 전압-고정자 자속 전 달함수는 다음과 같이 계산된다.

$$
\lambda_s = \int V_s - R_s i_s dt \Longrightarrow s\lambda_s = V_s - R_s i_s,\tag{4.11}
$$

$$
\lambda_s = L_m i_s \Longrightarrow i_s = \frac{\lambda_s}{L_m},\tag{4.12}
$$

$$
s\lambda_s = V_s - \lambda_s \frac{R_s}{L_m} \Rightarrow \frac{\lambda_s}{V_s} = \frac{1}{s + \frac{R_s}{L_m}},
$$
\n(4.13)

이때 식 (4.12)는 식 (2.7)에서  $L_{ls}$ 가  $L_{m}$ 에 비해 매우 작아 무시가 가능 하며, 회전 속도가 동기 속도에 근접해 회전자 전류가 무시할 수 있을 정도로 작은 상황을 가정한 근사식이다.

PI 제어기  $C(s)$ 는 식 (4.3)의 유도 전동기의 전압-고정자 자속 전달함 수의 극  $s + \frac{R_s}{L_m}$  $\frac{R_{\textnormal{s}}}{I}$ 를 제거하도록 설계되었다.

$$
C(s) = K_p + K_i \frac{1}{s}
$$
\n(4.14)

$$
K_p = \omega_c, K_i = \omega_c \frac{R_s}{L_m},\tag{4.15}
$$

이때  $K_{\rho}$ 는 제어기의 비례 게인,  $K_{i}$ 는 제어기의 적분 게인,  $\omega_{c}$ 는 제어기 의 –3db bandwidth이다.

# 제 5 장 고정자 자속 기반 소프트 스타터 제어 방법의 Matlab 시뮬레이션을 통한 검증

#### 제 1 절 고정자 자속 기반 소프트 스타터 제어 방법 의 MATLAB 시뮬레이션 구성

본 장에서는 MATLAB/SIMULINK를 통해 본문에서 제안하는 고정 자 자속 기반 소프트 스타터 제어 방법의 효과를 검증하였다. 시뮬레이 션의 유도 전동기 및 thyristor block등은 MATLAB/SIMULINK의 Simscape library를 통해 구성하였으며 고정자 자속 기반 소프트 스타터 제어 방법이 앞선 2장 2절에서 설명한 모든 종류의 유도 전동기에 적용 이 가능함을 보이기 위해, 유도 전동기 내측, 외측 회전자 저항 파라미터 를 조절하는 것으로 구현한 class A, B, C, D 형 유도 전동기를 사용하 여 시뮬레이션을 진행하였다. 사용한 유도 전동기의 파라미터는 다음과 같다.

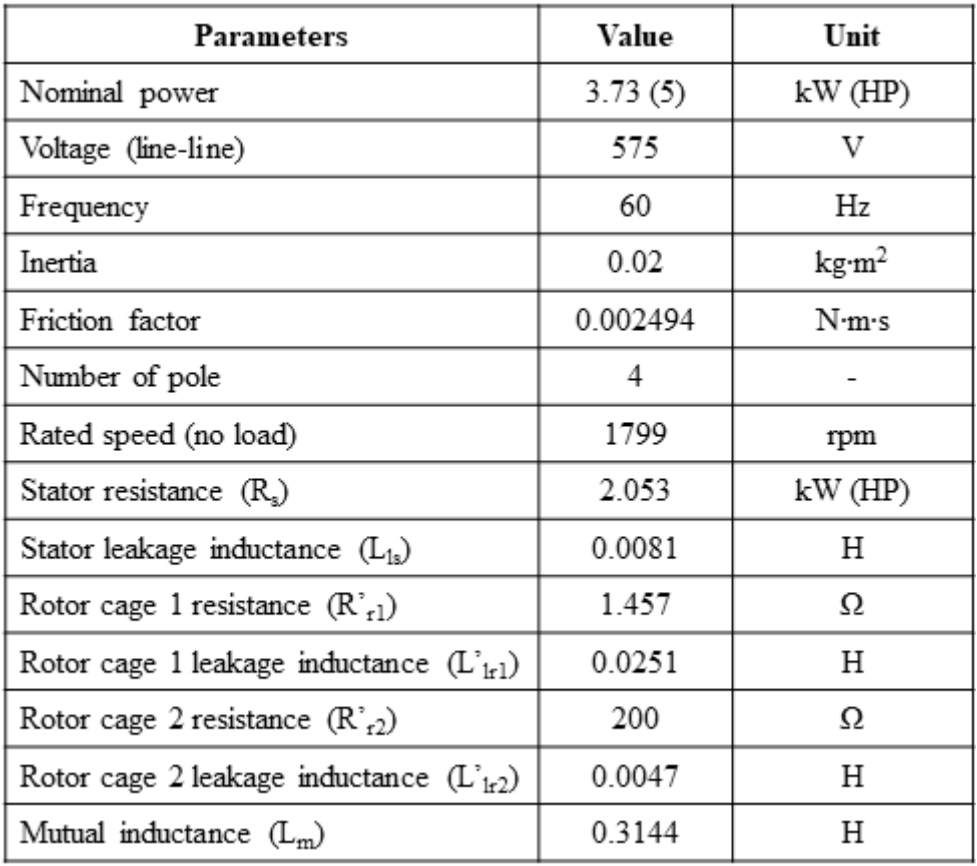

표 5.1 시뮬레이션에 사용한 유도 전동기의 파라미터 (class A)

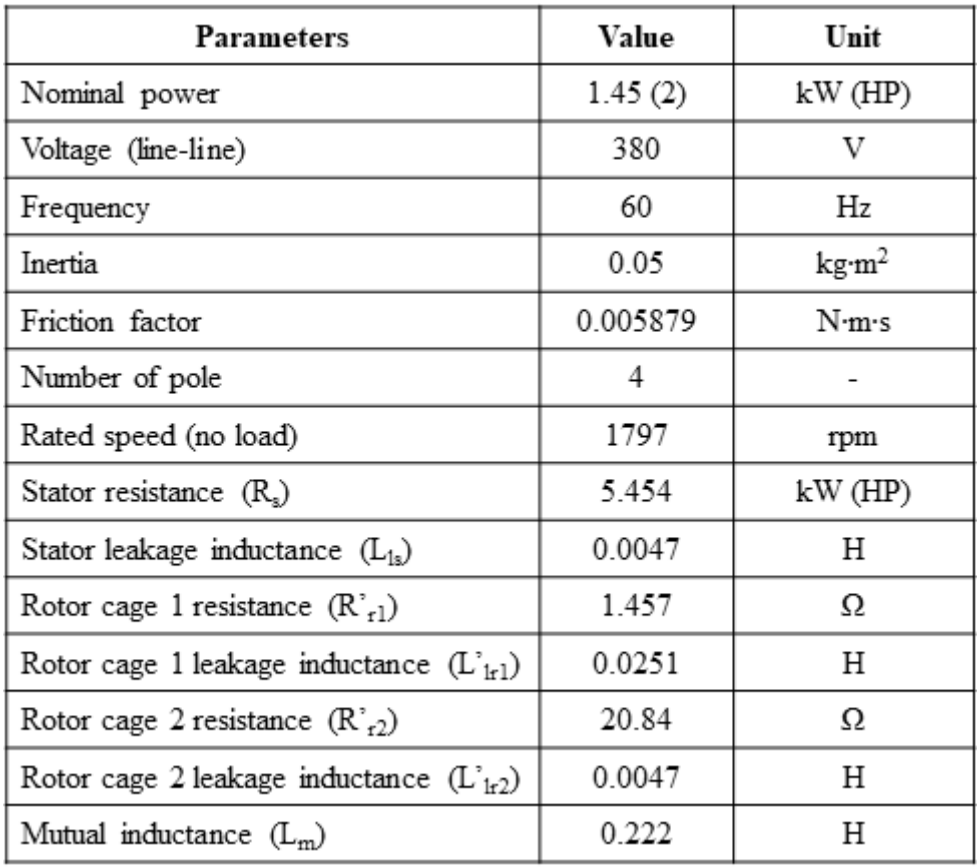

표 5.2 시뮬레이션에 사용한 유도 전동기의 파라미터 (class B)

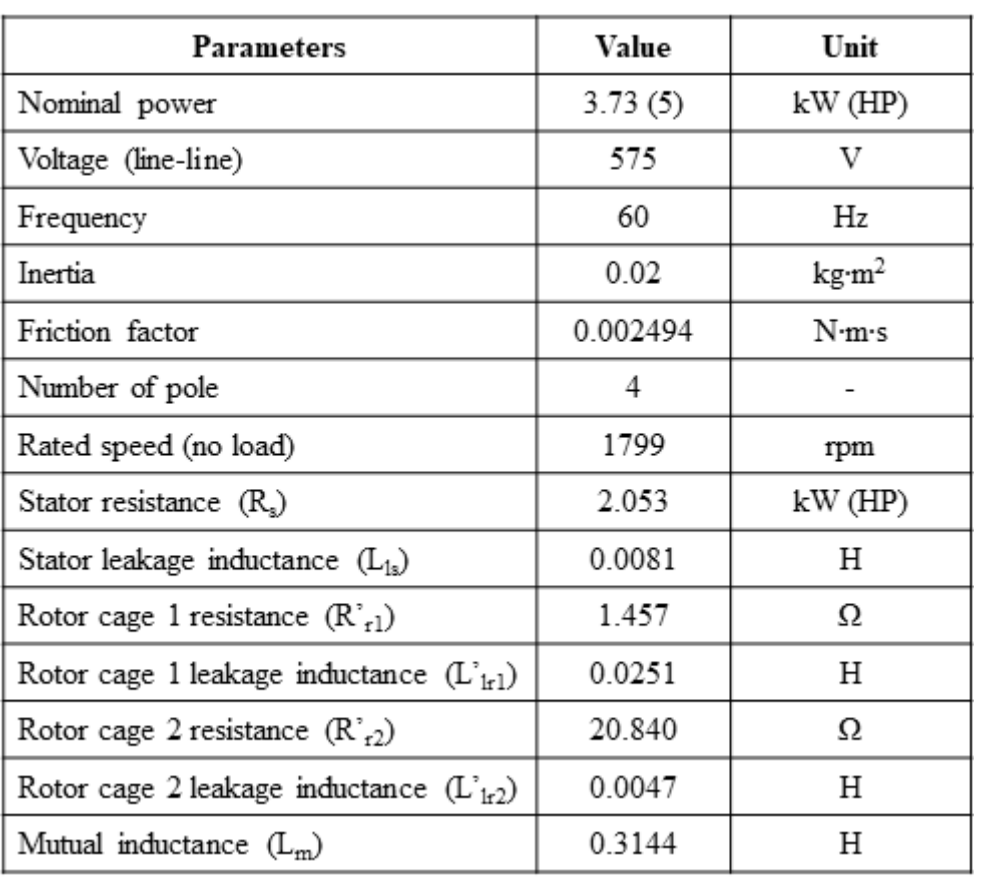

표 5.3 시뮬레이션에 사용한 유도 전동기의 파라미터 (class C)

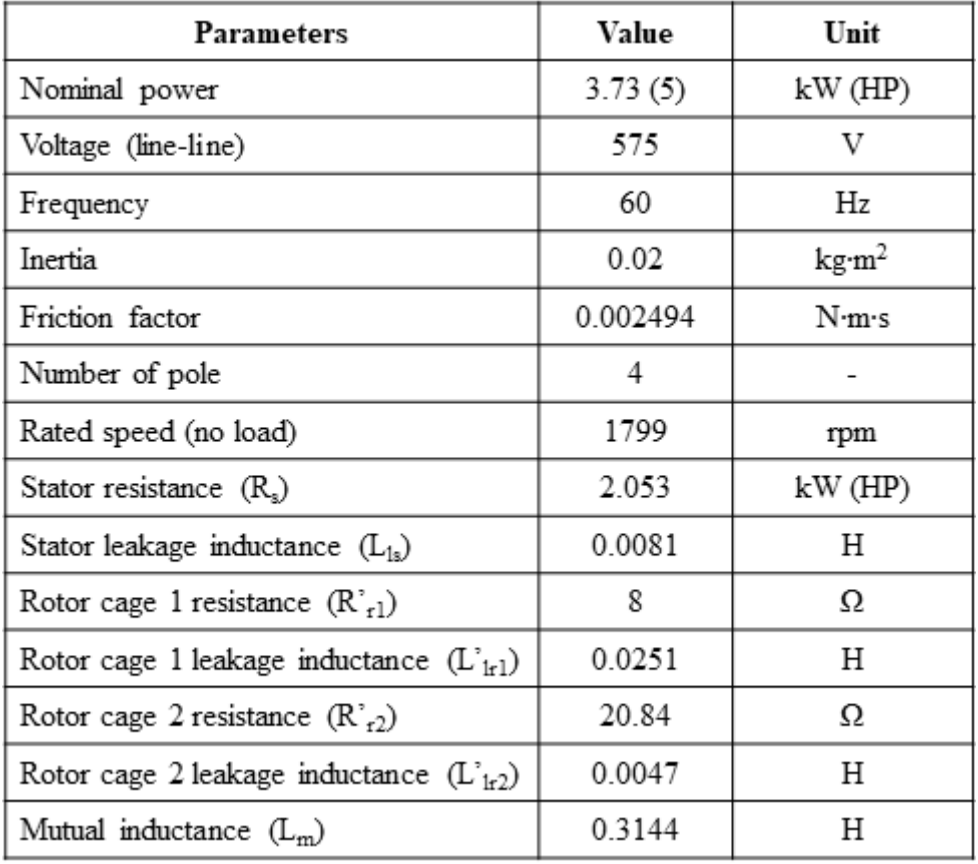

표 5.4 시뮬레이션에 사용한 유도 전동기의 파라미터 (class D)

MATLAB/SMULINK를 통해 구현한 제안하는 소프트 스타터 제어 시스템은 다음과 같다.

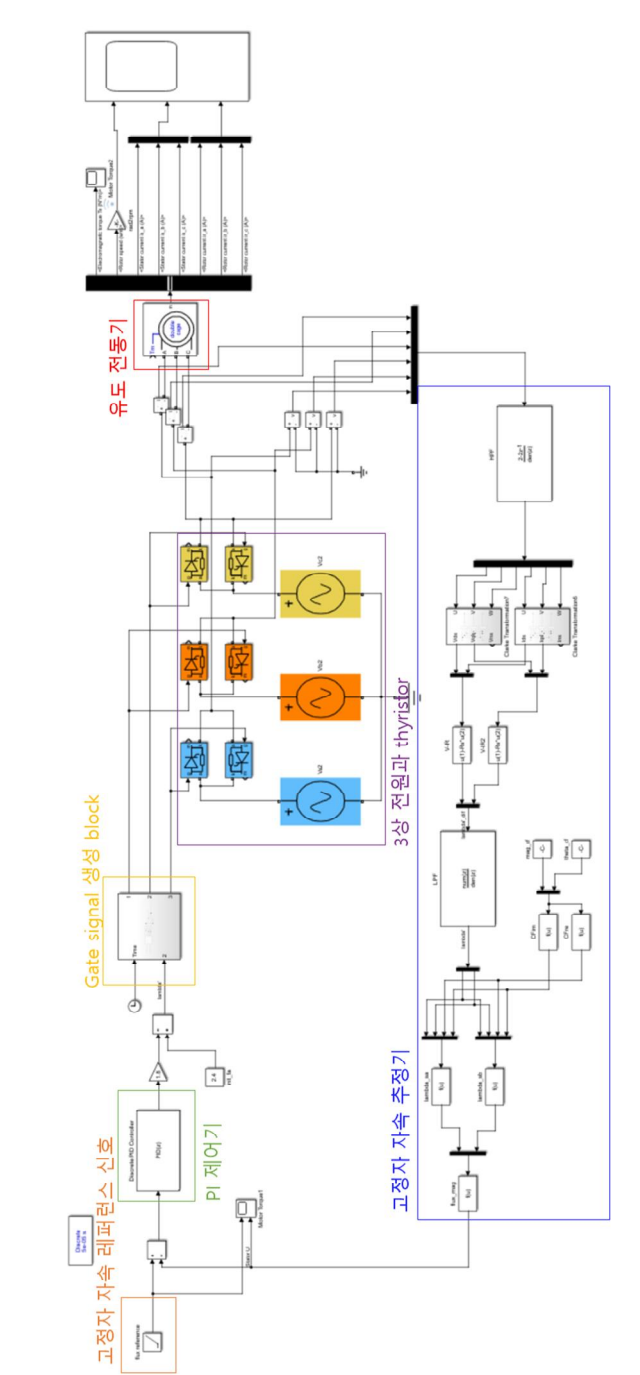

그림 5.1 MATLAB/SMULINK를 통해 구현한 제안하는 소프트

스타터 제어 시스템

## 제 2 절 고정자 자속 기반 소프트 스타터 제어 방법 의 시뮬레이션 결과

제안하는 고정자 자속 기반 소프트 스타터 제어 방법의 효과를 검증 하기 위하여 제안하는 소프트 스타터 제어 방법과 3.1절에서 설명한 소 프트 스타터 제어방법인 voltage ramp up 방식을 비교하였다. 4가지 종 류의 유도 전동기에서의 실험 결과는 모두 유사하게, 고정자 자속 기반 소프트 스타터 제어 방법을 적용 시 기동 중 발생하는 회전 속도의 진동 을 감소시킬 수 있었다. 본 절에서는 가장 큰 변화를 보인 class C형 유 도 전동기의 시뮬레이션 결과를 기준으로 제안하는 방법의 메커니즘을 설명하고, 이어서 class A와 class B, class D 유도 전동기에서의 시뮬레 이션 결과를 간단히 정리하였다.

voltage ramp up 방식은 점호각의 변화량을 작게하여 유도 전동기의 기동 시간을 늘릴수록 유도 전동기의 인가 전압, 토크가 작아지는 성질 을 가져, 속도 진동 없이 부드러운 기동을 원하는 소프트 토크 제어가 필요한 상황을 가정하여 점호각의 변화량을 6.5˚/sec로 설정하여, 점호각 을 131˚부터 0˚까지 20 초간 서서히 줄여가는 상황을 시뮬레이션 하였다.

Class C형 유도 전동기의 Voltage ramp up 기동 방식 시뮬레이션 (그림 5.2, 그림5.3)의 경우 기동 초기 약 3.5 초 까지는 고정자 전류가 점진적으로 증가하며 부드럽게 기동이 되었으나, 회전 속도가 동기 속도 에 접근하는 과정에서 고정자 전류가 급격하게 감소하는 모습을 보인다. 고정자 전류의 급격한 감소는 고정자 자속을 급격히 증가시키게 되고, 이로 인해 순간적으로 회전자의 유도 기전력이 증가하여 토크가 증가하 며 가속하게 된다. 이후 속도가 크게 증가한 뒤 회전자의 유도 기전력이 감소하며 토크를 감소시키게 되고, 이로 인해 회전 속도는 감속하게 된 다. 기동 중 최대 313 rev/min의 peak-to-peak 진폭과 12.3 Hz의 평균 주파수(3.5 초 ~ 6.5 초, 37회 진동)를 가진 속도 진동이 발생하였으며 이 러한 진동이 수차례 반복된 뒤 기동을 마치게 된다.

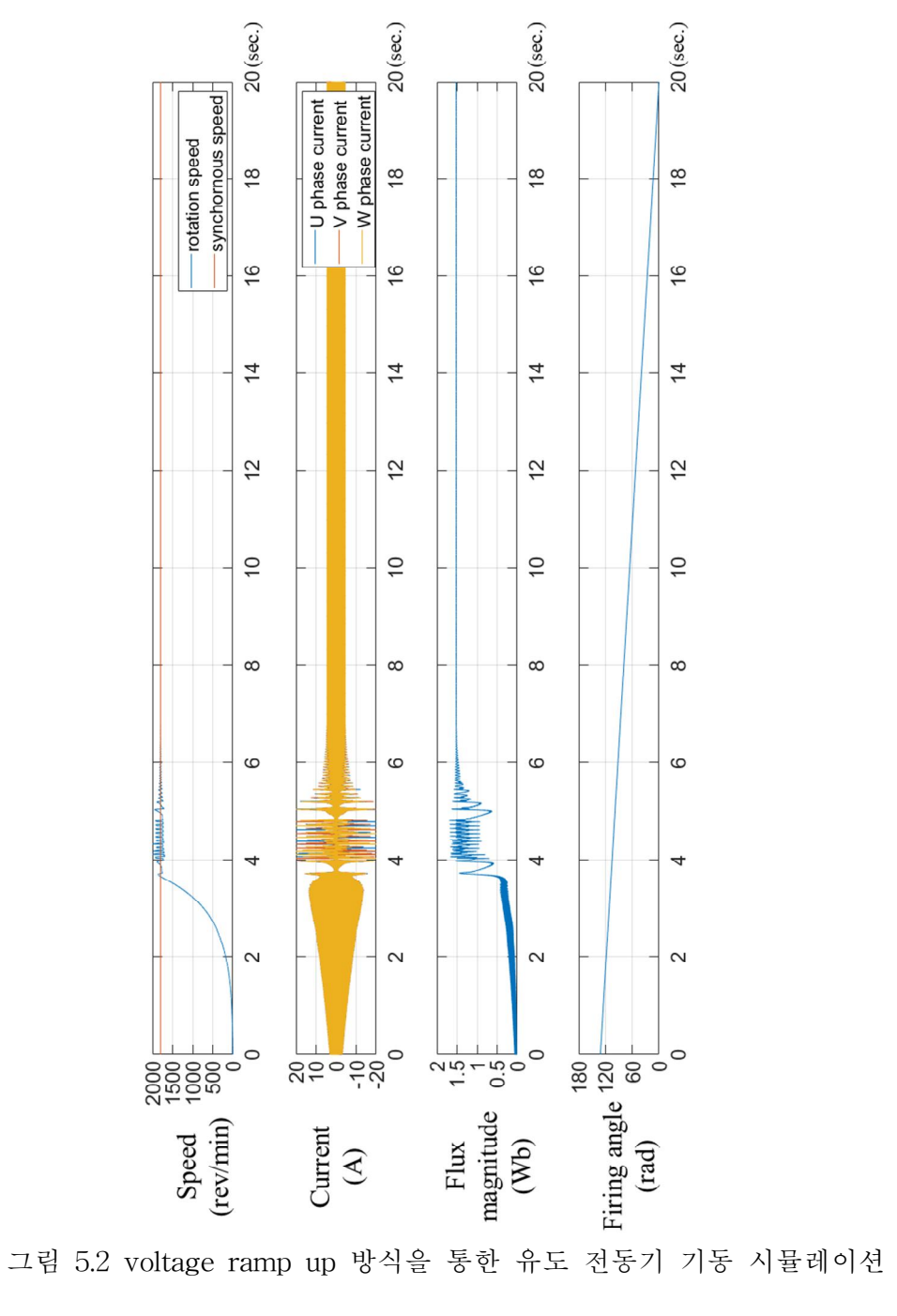

결과 (class C)

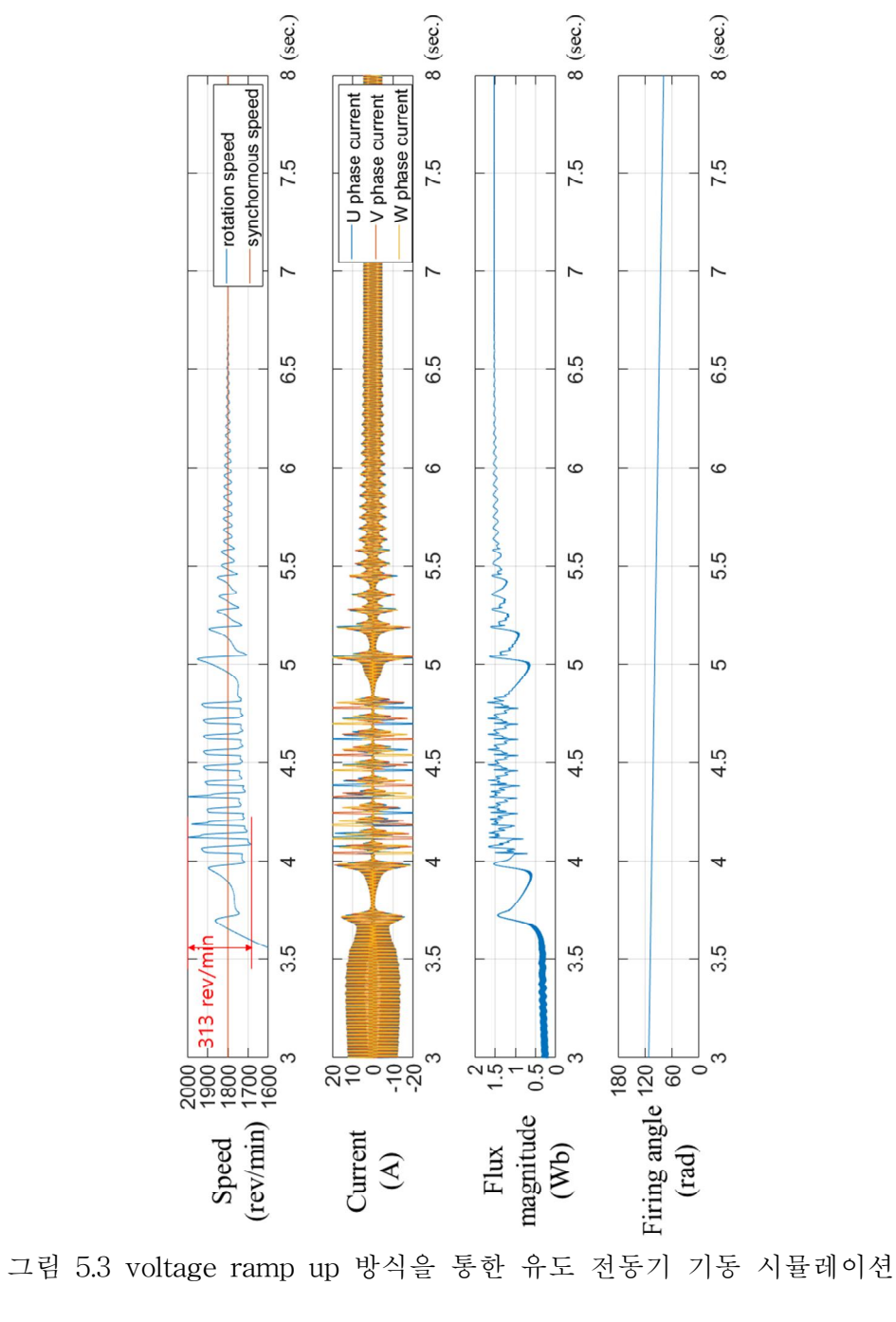

결과 (진동 구간 확대) (class C)

제안하는 고정자 자속 기반 소프트 스타터 제어기는 다음과 같이 설 계하였다.

3상 전원의 주파수가 60 Hz임을 고려하여, 고정자 자속 추정기의 HPF는 DC 성분은 제거하면서 전원 주파수 성분을 제거하지 않도록 cutoff frequency를 3 Hz로 설정하였으며, 순수 적분기를 대체하여 사용 되는 LPF의 cutoff frequency 또한 유도 전동기에 인가되는 전압, 전류 신호 또한 전원 주파수와 같은 60 Hz임을 고려하여 이보다 충분히 낮은 주파수인 3 Hz로 설정하였다.

표 5.5 시뮬레이션에 사용한 고정자 자속 추정기의 파라미터

| Parameters                | Value | Unit |
|---------------------------|-------|------|
| ←1차 HPF cutoff frequency  |       |      |
| , 1차 LPF cutoff frequency |       |      |

Class C형 유도 전동기의 파라미터를 고려하여 유도 전동기의 전압-고정자 자속 전달함수를 계산하면 다음과 같다.

자속 전달함수를 계산하면 다음과 갈다.  
\n
$$
\frac{\lambda_s}{V_s} = \frac{1}{s + 6.53}
$$
\n(5.1)

계산된 전압-고정자 자속 전달함수의 극을 제거하도록 설계된 PI 제어 기의 제어 게인은 다음과 같다. 제어기의 –3dB bandwidth는 1.8 Hz로 설정하였다.

표 5.6 시뮬레이션에 사용한 고정자 자속 제어기의 파라미터

| Parameters | Value | Unit         |
|------------|-------|--------------|
|            |       | rad/Wb       |
|            |       | rad/(Wb·sec) |

(class C)

고정자 자속 진폭의 레퍼런스는 속도 진동 없이 부드러운 기동을 원 하는 소프트 토크 제어가 필요한 상황을 가정하여 기울기가 0.1 Wb/sec 로 서서히 증가하는 상황을 시뮬레이션 하였다.

Class C형 유도 전동기의 제안하는 고정자 자속 기반 제어 방식 시뮬 레이션 (그림 5.4, 그림5.5)의 경우 voltage ramp up 방식과 유사하게 기 동 초기 약 3.5 초까지 고정자 전류가 점진적으로 증가하며 부드럽게 기 동한다. 이후 회전 속도가 동기 속도에 접근하는 과정에서 고정자 전류 는 급격하게 감소하게 된다. 이때 점진적으로 감소하던 점호각이 순간적 으로 증가하며, 인가 전압의 크기를 줄여 고정자 전류의 감소로 인한 고 정자 자속의 증가를 방지하게 되고, 고정자 자속은 급격한 증가 없이 점 진적으로 증가하는 레퍼런스 신호를 따라간다. 고정자 자속의 미분 값이 일정한 값을 유지하고, 고정자 자속이 천천히 증가하기 때문에 회전자의 유도 기전력은 회전 속도가 증가함에 따라 감소하게 되고, 이로 인해 회 전 속도가 증가할수록 토크는 감소하여 회전 속도의 증가량이 감소하며, 유도 전동기는 큰 진동 없이 부드럽게 operating point에 도달하였다. 유 도 전동기가 operating point에 도달한 이후에도 고정자 자속은 점진적으

로 증가하며 이로 인해 발생 토크가 서서히 증가하게 되고, operating point가 서서히 고속으로 이동하며 기동이 완료된다. 기동 중 발생한 속 도 진동의 최대 peak-to-peak 진동은 46 rev/min으로 voltage ramp up 방식과 비교해 6.8배 작았으며, 진동의 평균 주파수 또한 2.1 Hz로 voltage ramp up 방식보다 5.9배 느려, 부하와 유도 전동기에 충격을 주 지 않는 안정적인 기동이 가능하였다.

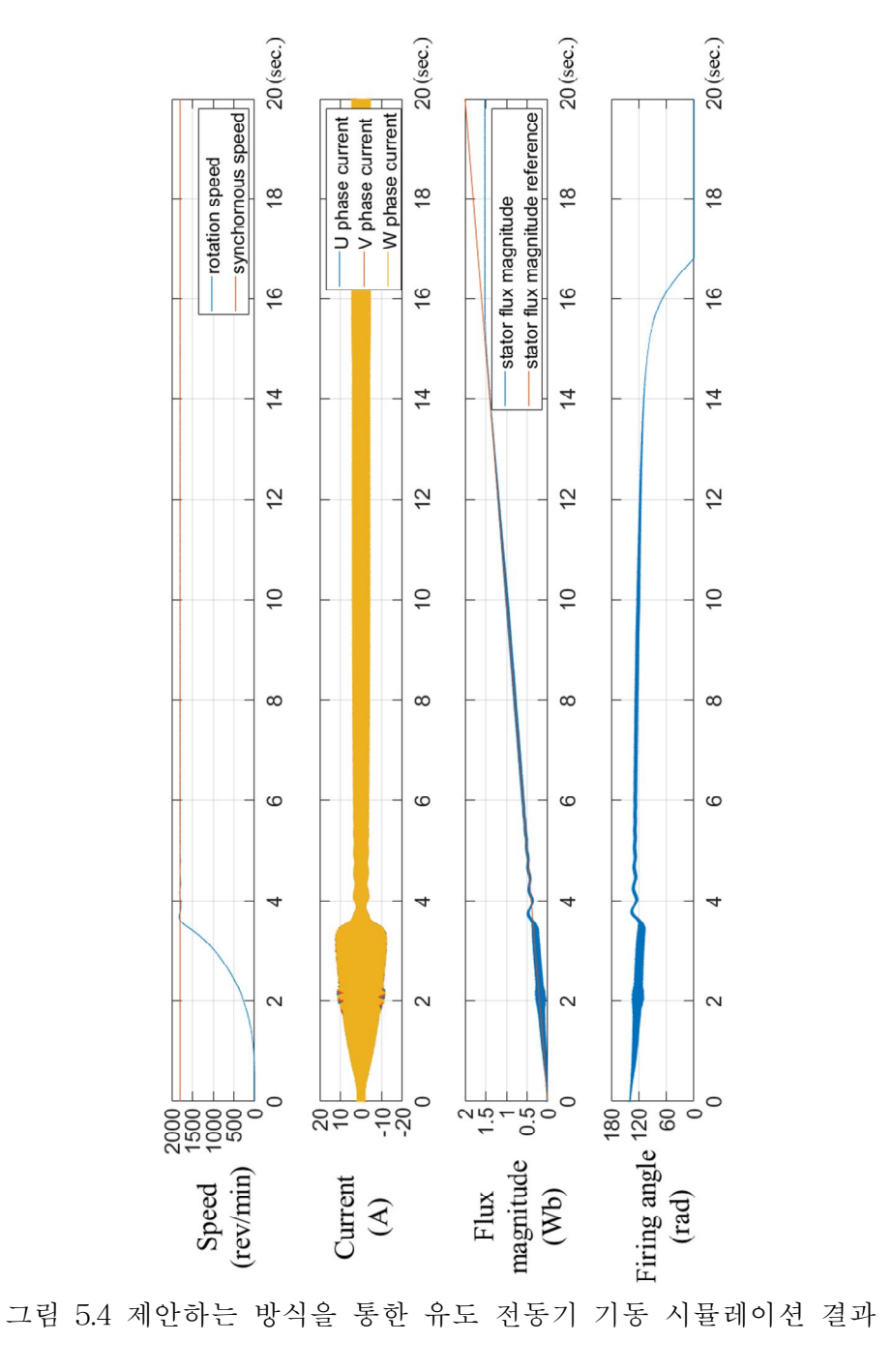

(class C)

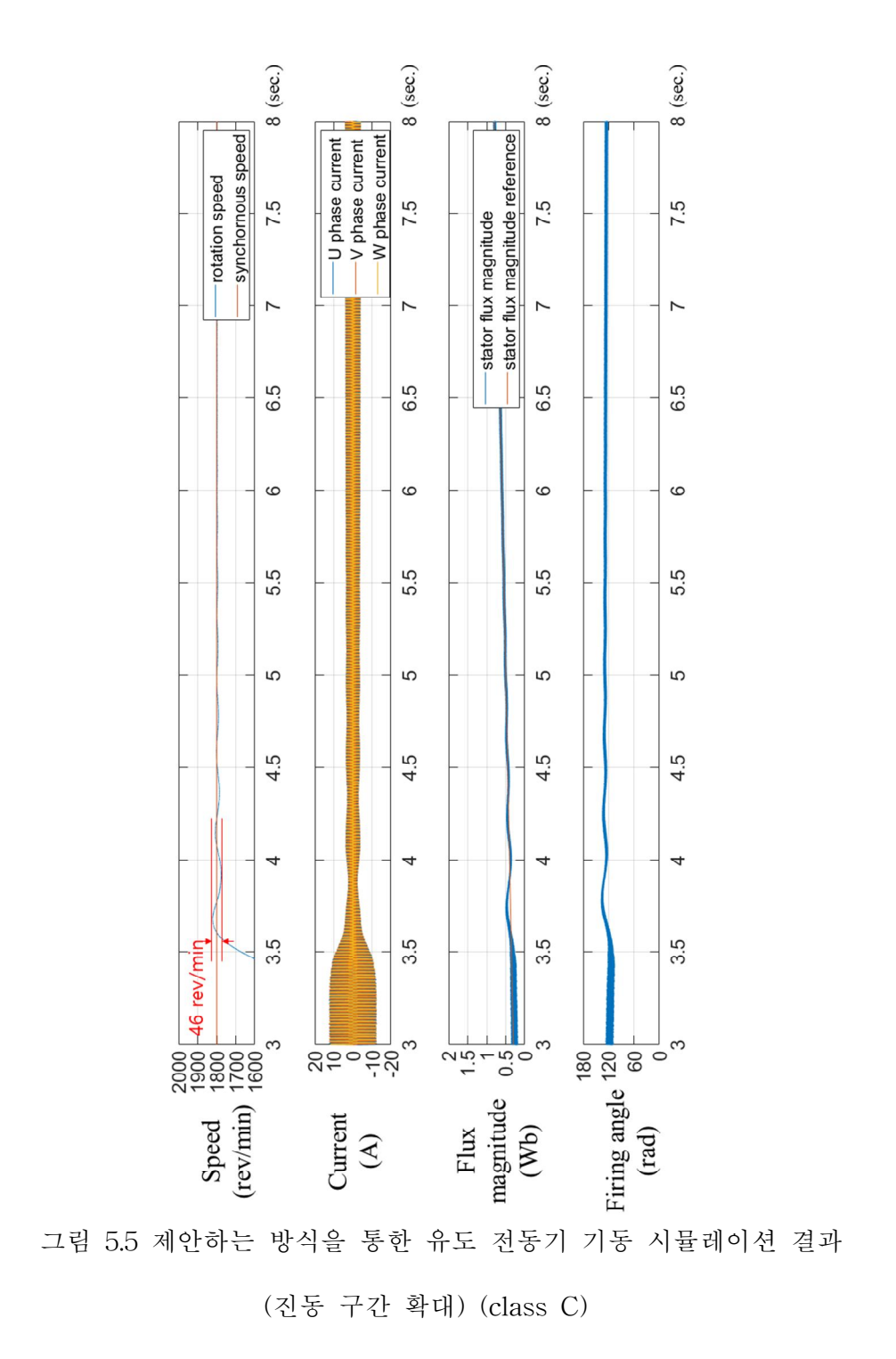

- 54 -

Class A와 class B, class D에서의 시뮬레이션 결과에서도 유사하게, voltage ramp up 기동 방식의 경우 각각 최대 진폭 325 rev/min, 평균 주파수 10.4 Hz(class A, 그림 5.6, 그림 5.7), 최대 진폭 47 rev/min, 평 균 주파수 15.0 Hz(class B, 그림 5.10, 그림 5.11), 최대 진폭 29 rev/min, 평균 주파수 7.5 Hz(class D, 그림 5.14, 그림 5.15)의 속도 진 동이 발생하였지만, 제안하는 고정자 자속 기반 제어 방식을 통하여 기 동 시 각각 최대 진폭 64 rev/min, 평균 주파수 2.7 Hz(class A, 그림 5.8, 그림 5.9), 최대 진폭 15 rev/min, 평균 주파수 0.7 Hz(class B, 그림 5.12, 그림 5.13), 최대 진폭 12 rev/min, 평균 주파수 0.3 Hz(class D, 그 림 5.16, 그림 5.17)으로 감소함을 보였다.

각 시뮬레이션에서 사용한 고정자 자속 추정기의 파라미터는 class C 형 유도 전동기 시뮬레이션에서 사용한 파라미터와 동일하며, 고정자 자 속 제어기의 파라미터는 유도 전동기 전달함수의 차이(class B)와 –3dB bandwidth 조절(class D)을 고려하여 변경되었다. 4가지 종류의 유도 전 동기에 대한 고정자 자속 제어기의 파라미터는 다음과 같다.

| Class   | Parameters              | Value | Unit         |
|---------|-------------------------|-------|--------------|
| Class A | 비례 게인 (K <sub>p</sub> ) | 1.8   | rad/Wb       |
|         | 적분 게인 (K <sub>i</sub> ) | 11.75 | rad/(Wb·sec) |
| Class B | 비례 게인 (Kp)              | 1.8   | rad/Wb       |
|         | 적분 게인 (K <sub>i</sub> ) | 44.22 | rad/(Wb·sec) |
| Class C | 비례 게인 (K <sub>p</sub> ) | 1.8   | rad/Wb       |
|         | 적분 게인 $(K_i)$           | 11.75 | rad/(Wb·sec) |
| Class D | 비례 게인 (K.)              | 0.45  | rad/Wb       |
|         | 적분 게인 (K <sub>i</sub> ) | 2.94  | rad/(Wb·sec) |

표 5.7 시뮬레이션에 사용한 고정자 자속 제어기의 파라미터

표 5.8 Voltage ramp up 기동 방식과 고정자 자속 기반 제어 방식의 기동 성능 비교

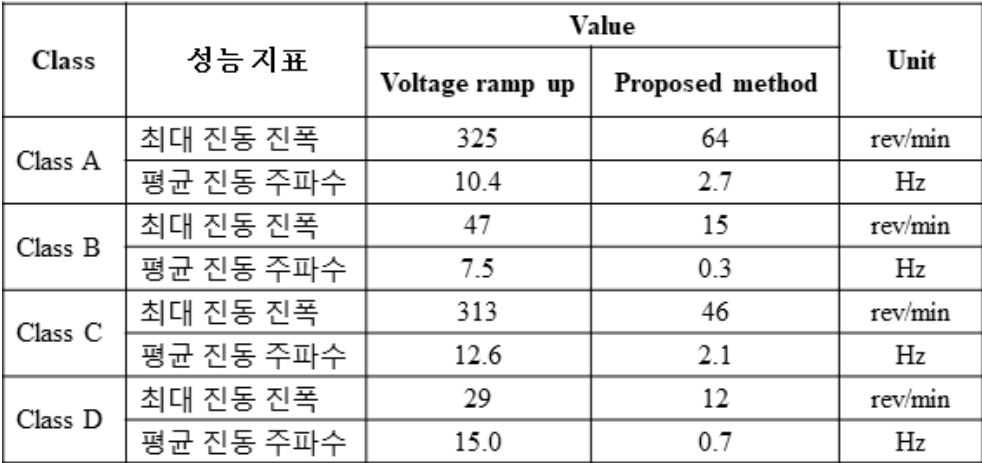

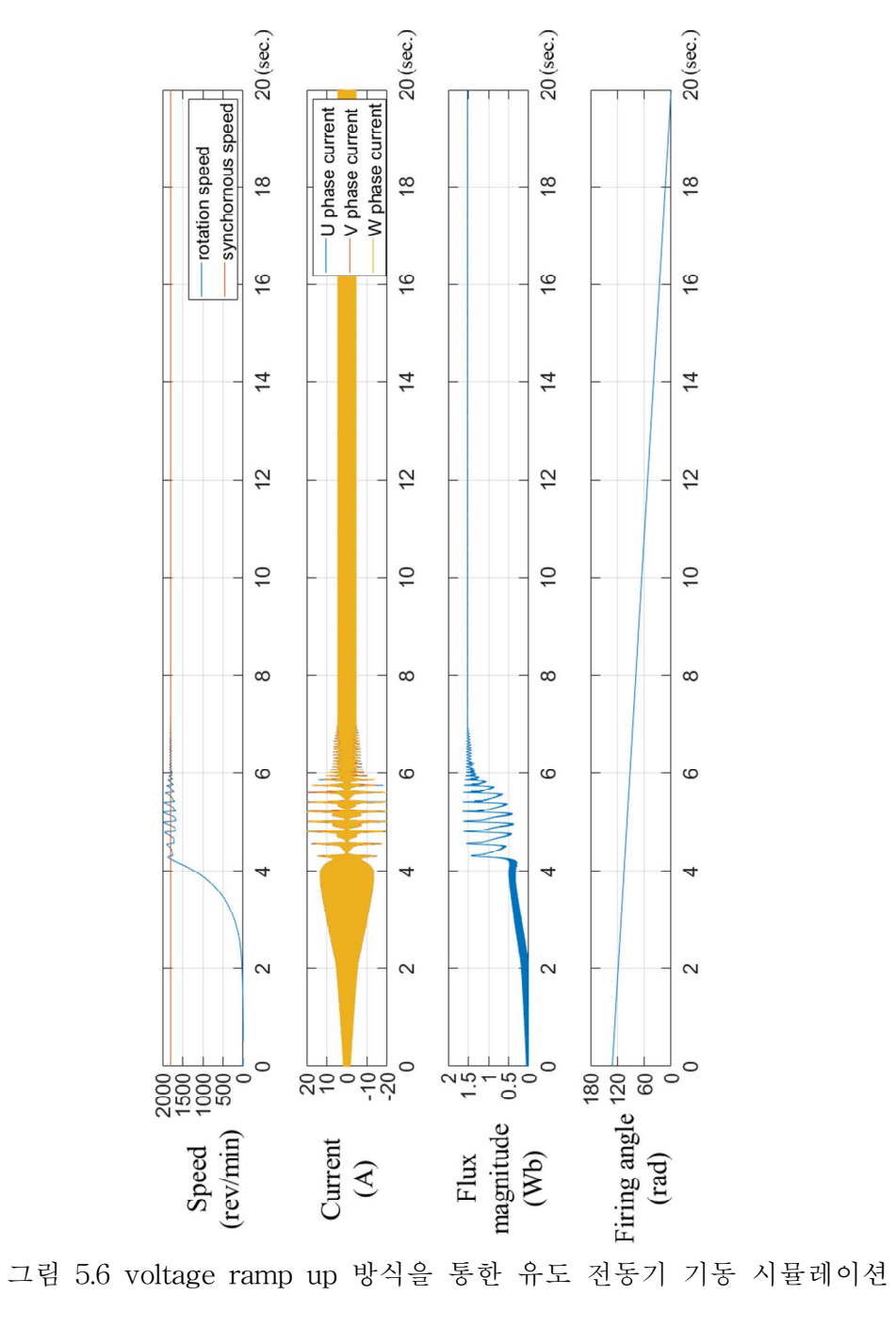

결과 (class A)

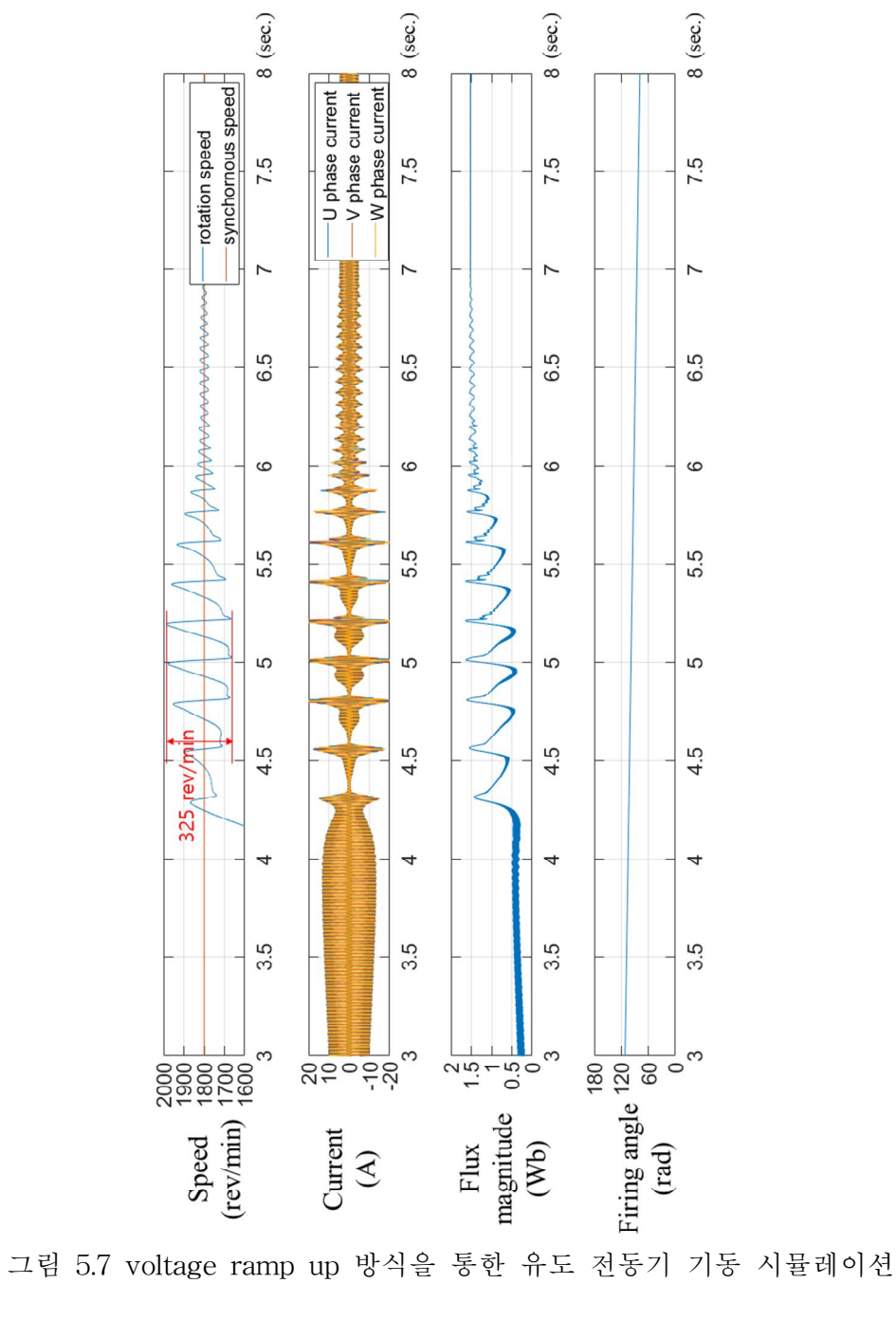

결과 (진동 구간 확대) (class A)

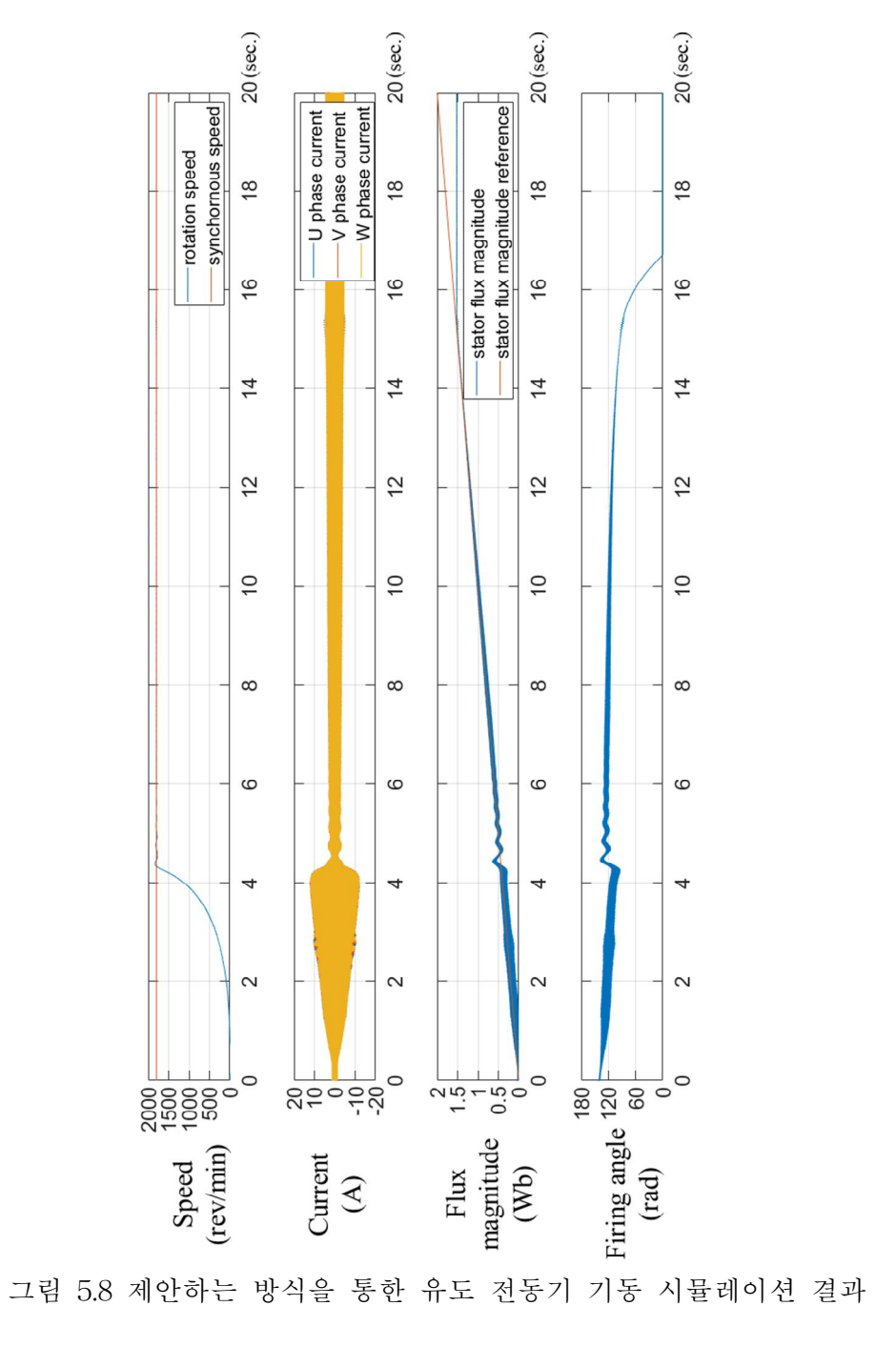

(class A)

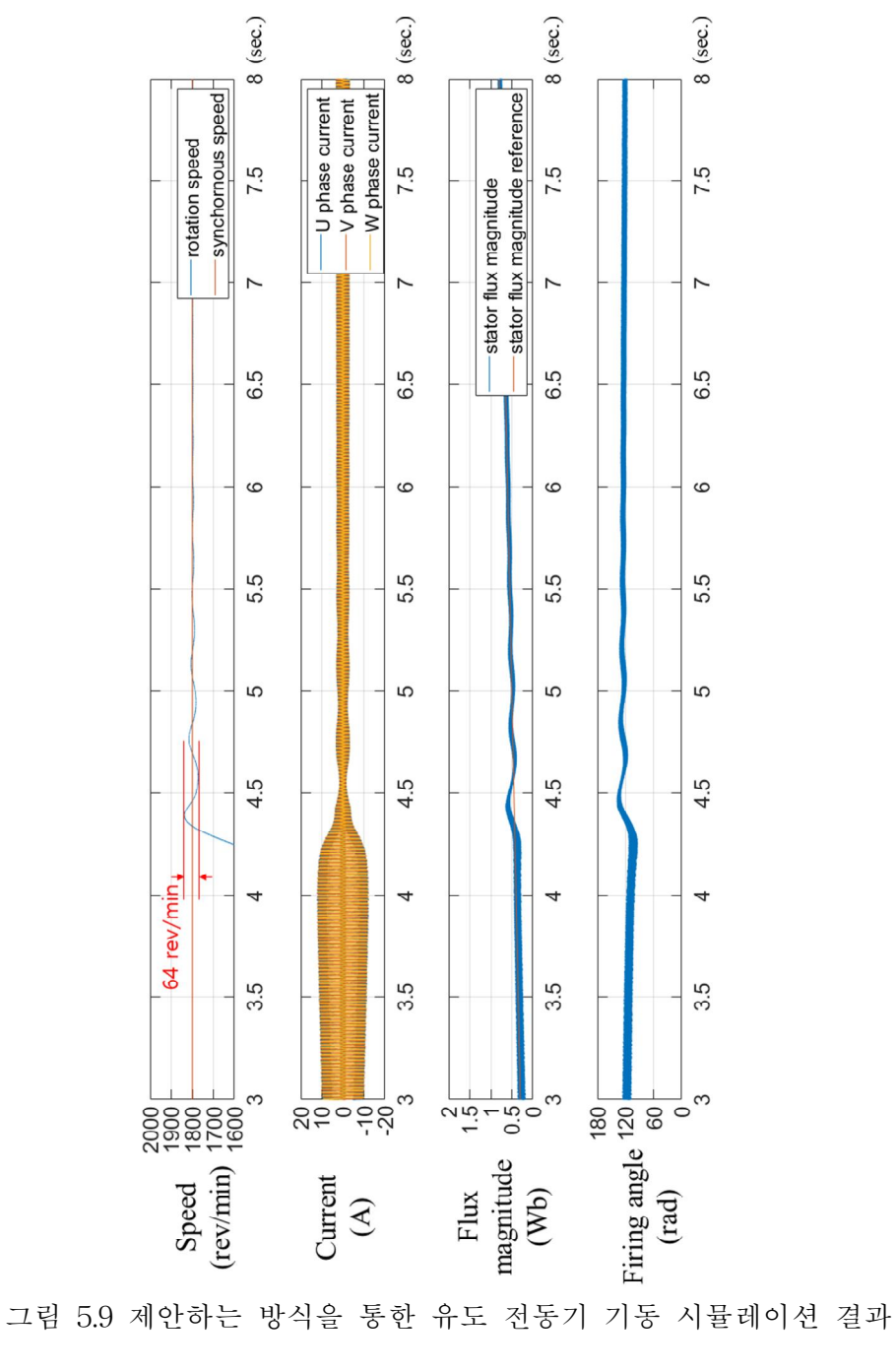

(진동 구간 확대) (class A)

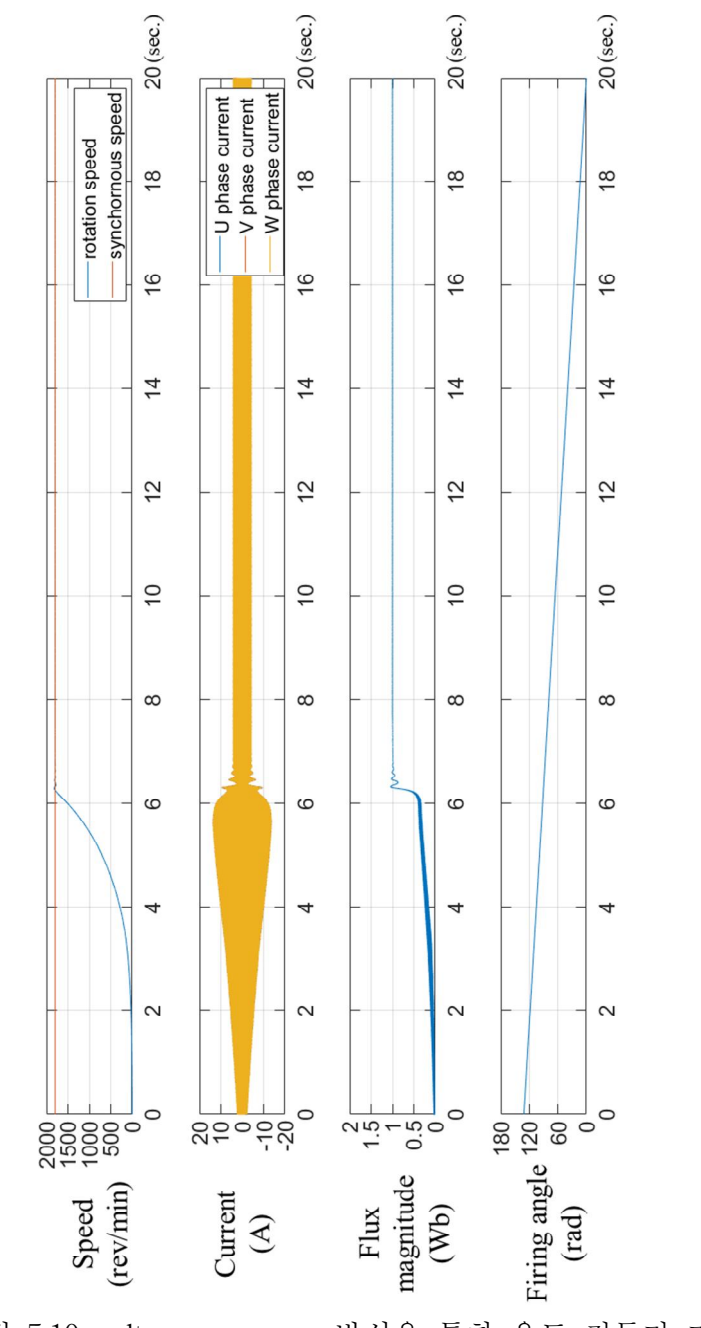

그림 5.10 voltage ramp up 방식을 통한 유도 전동기 기동

시뮬레이션 결과 (class B)
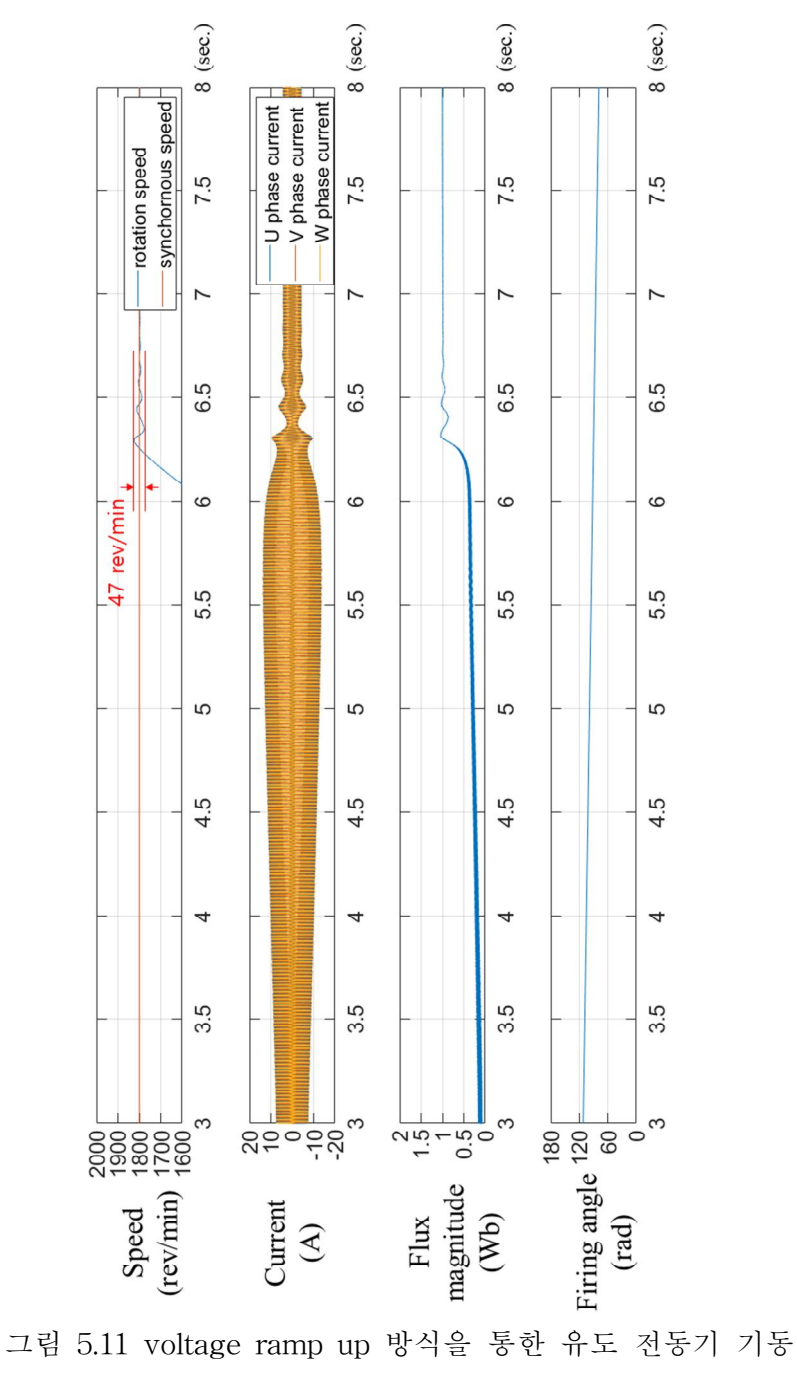

시뮬레이션 결과 (진동 구간 확대) (class B)

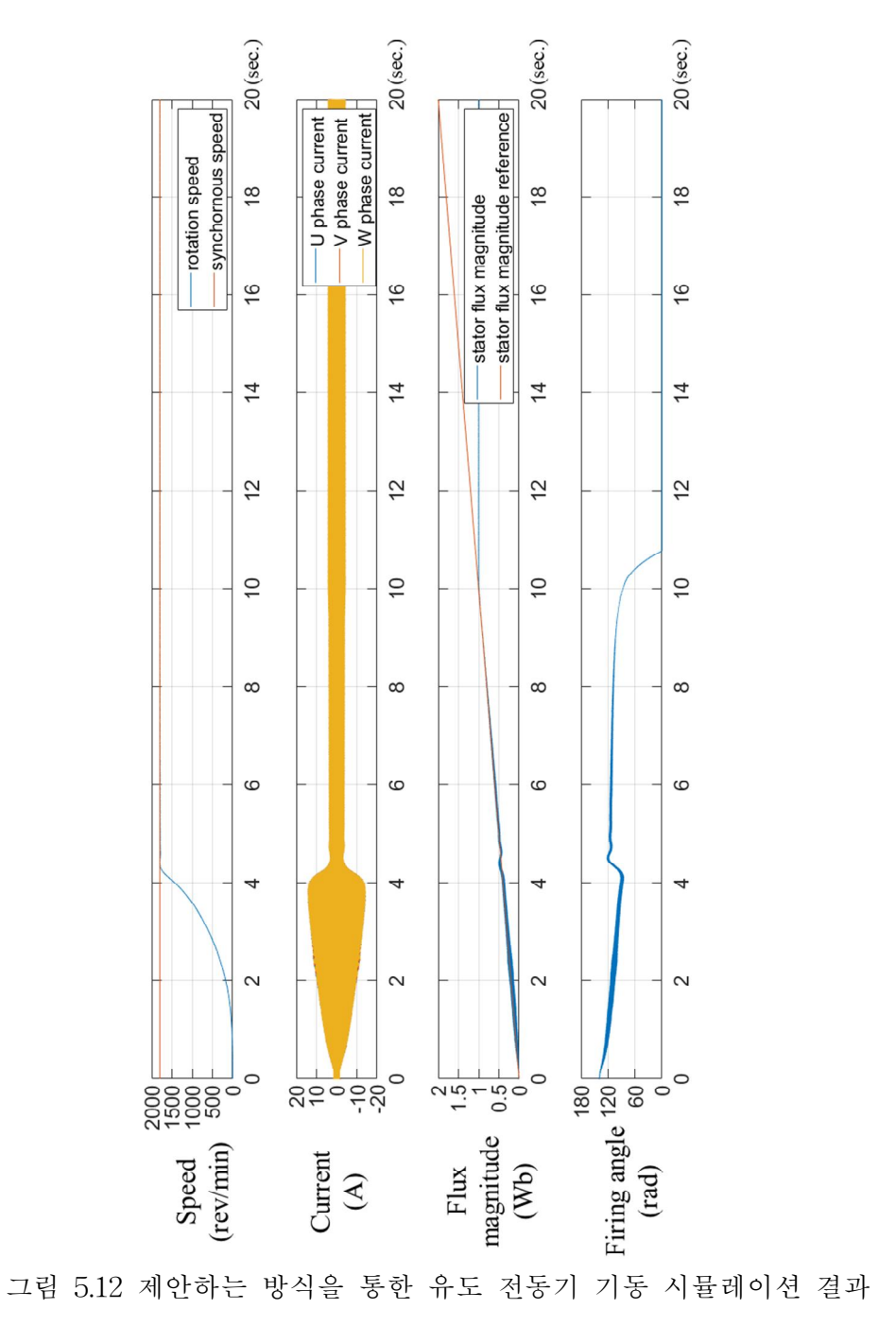

(class B)

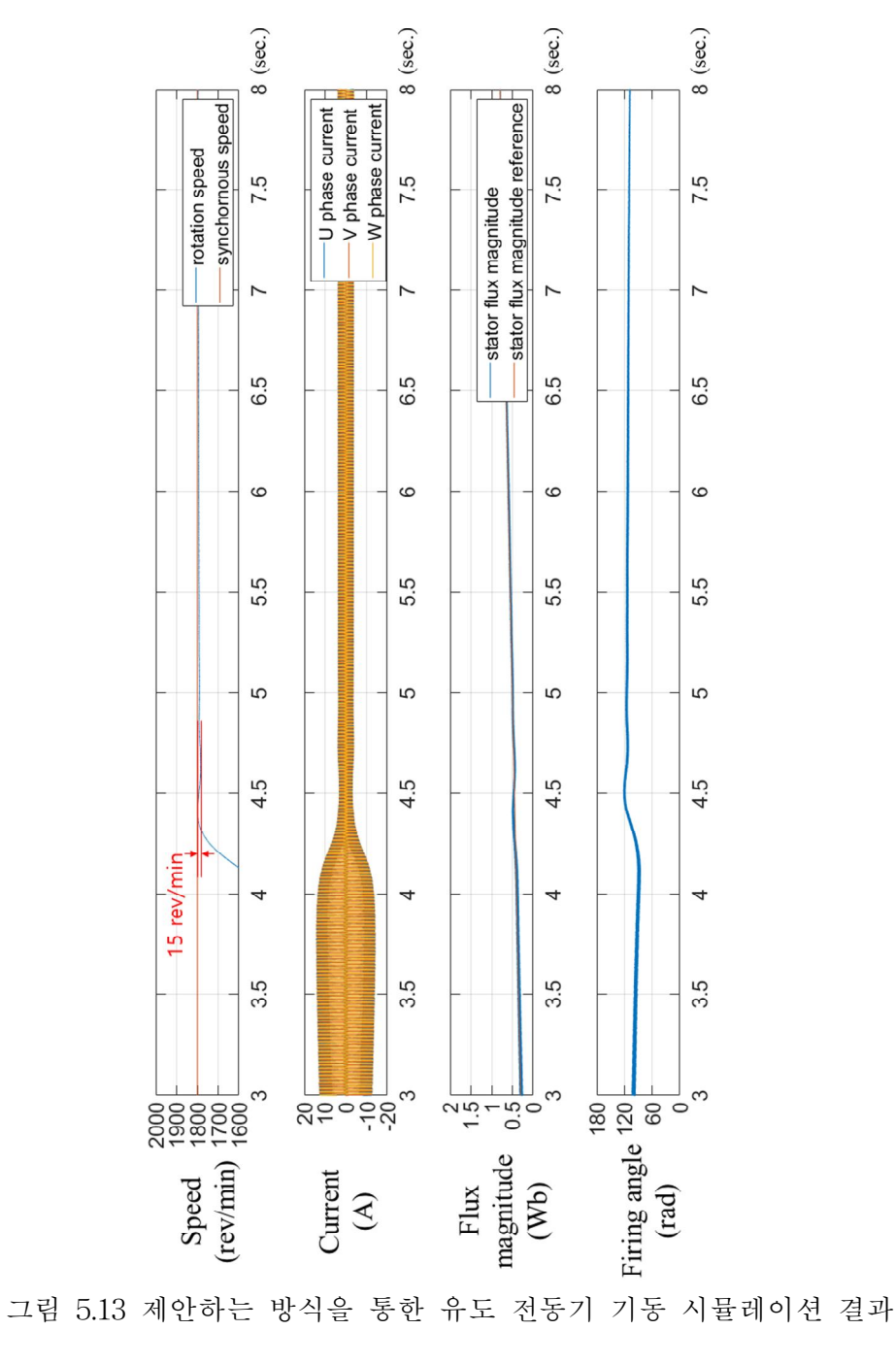

(진동 구간 확대) (class B)

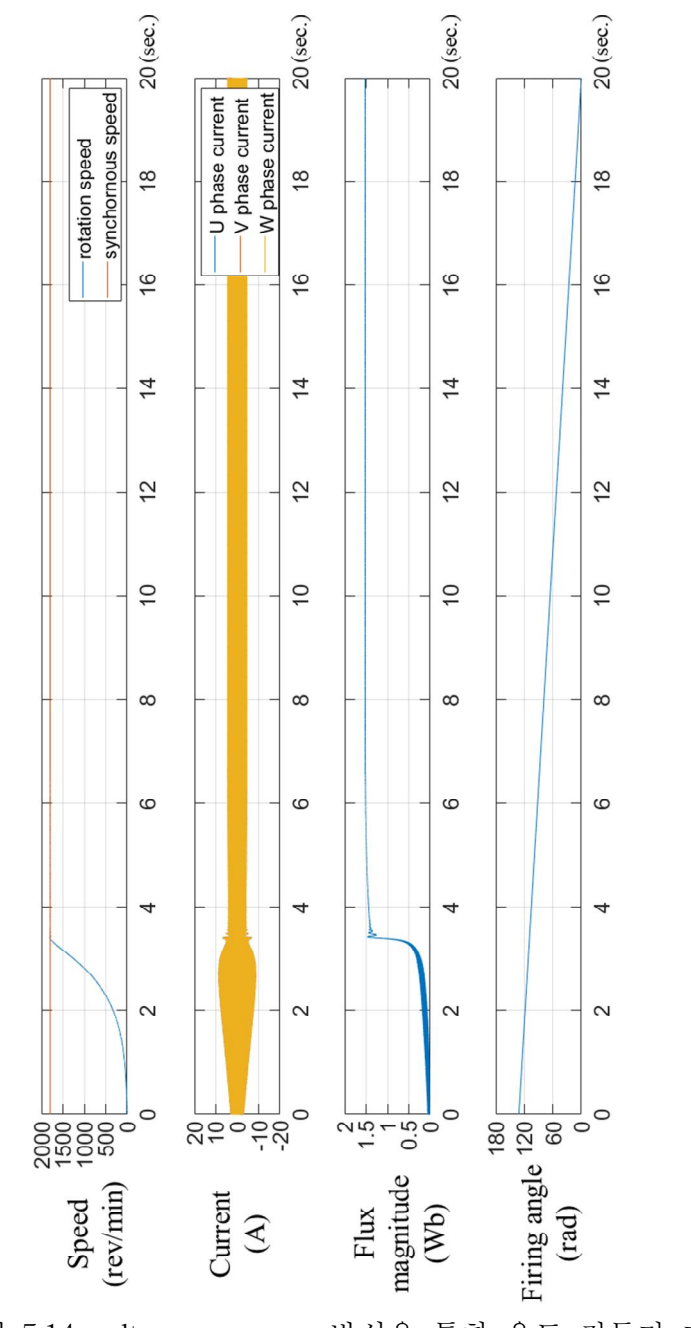

그림 5.14 voltage ramp up 방식을 통한 유도 전동기 기동

시뮬레이션 결과 (class D)

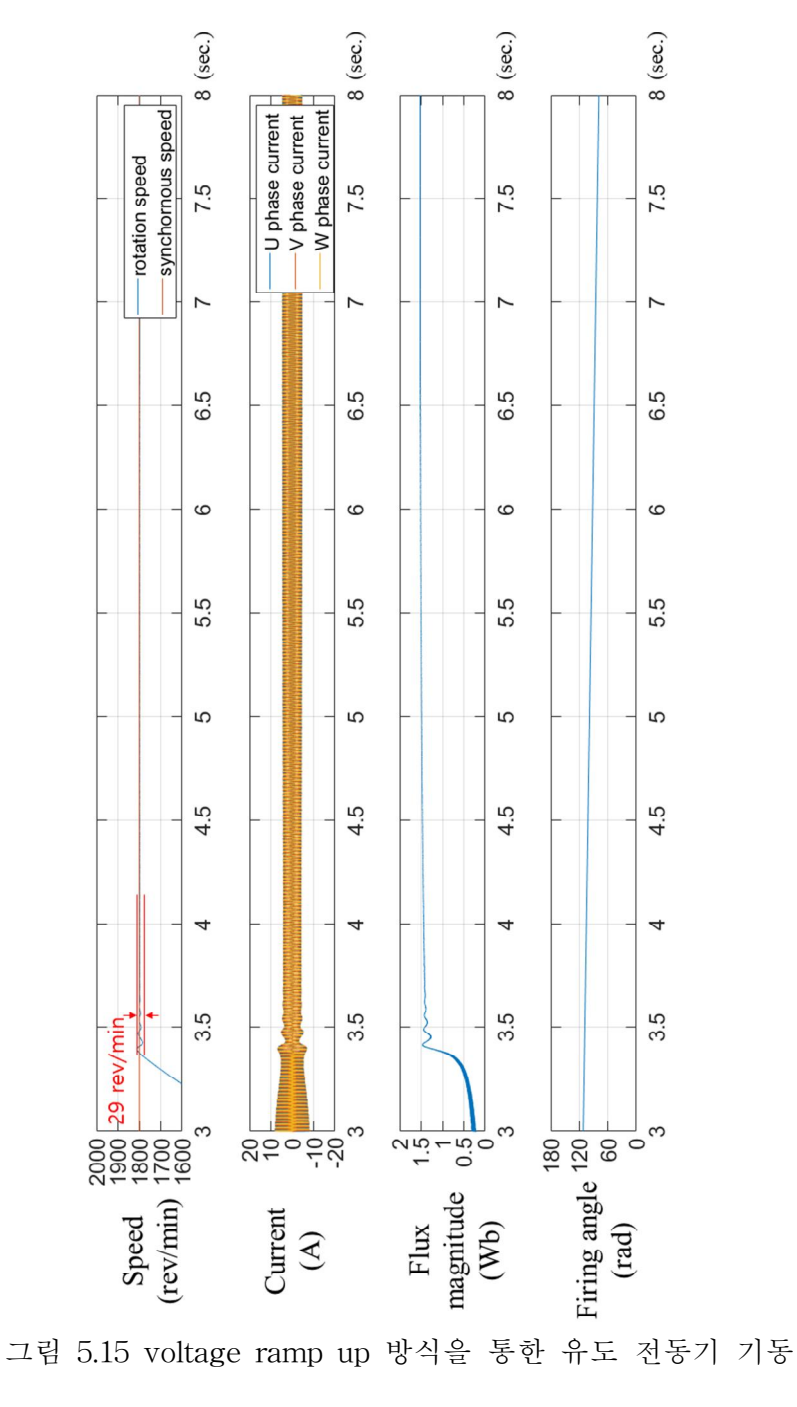

시뮬레이션 결과 (진동 구간 확대) (class D)

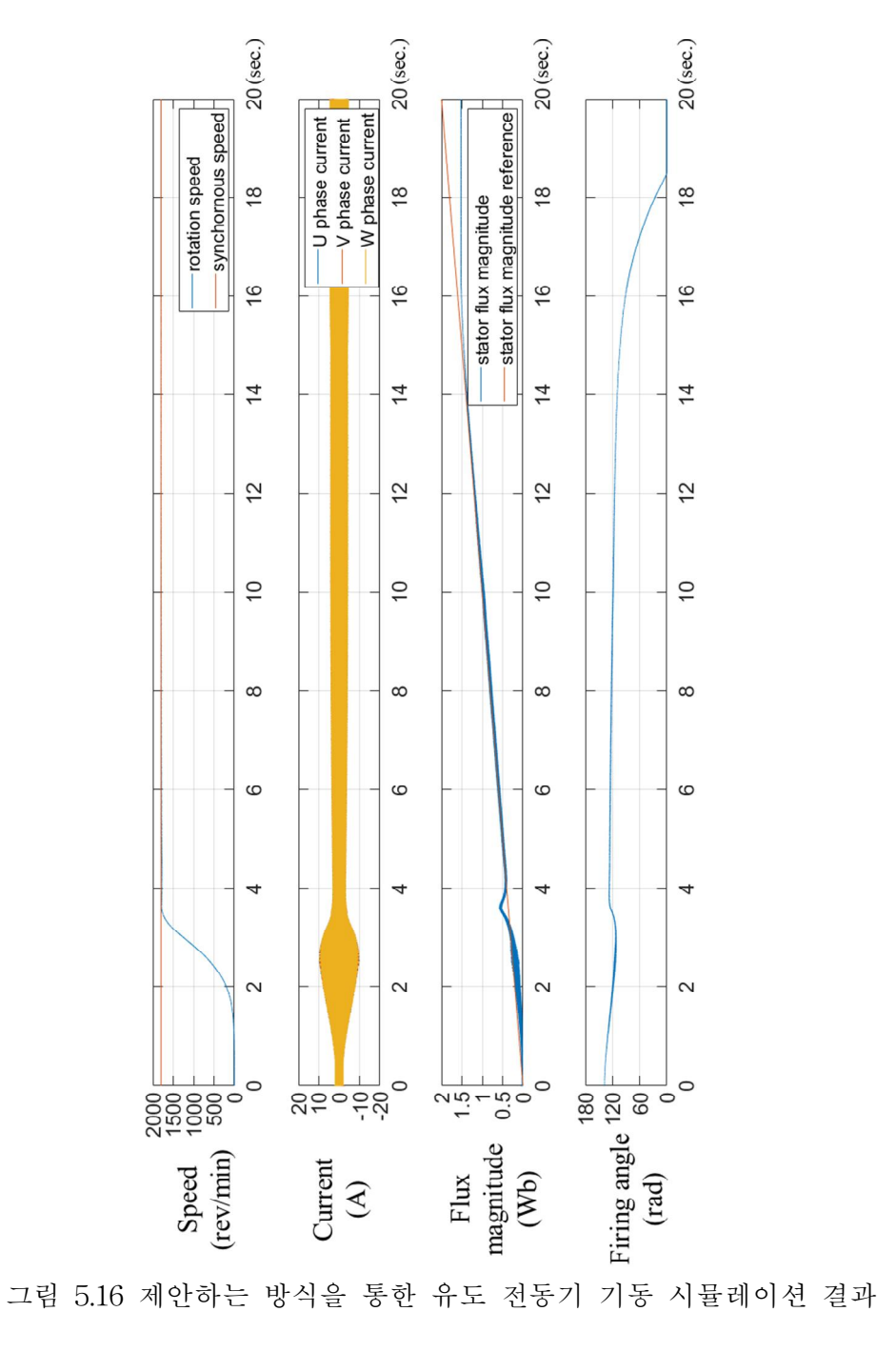

(class D)

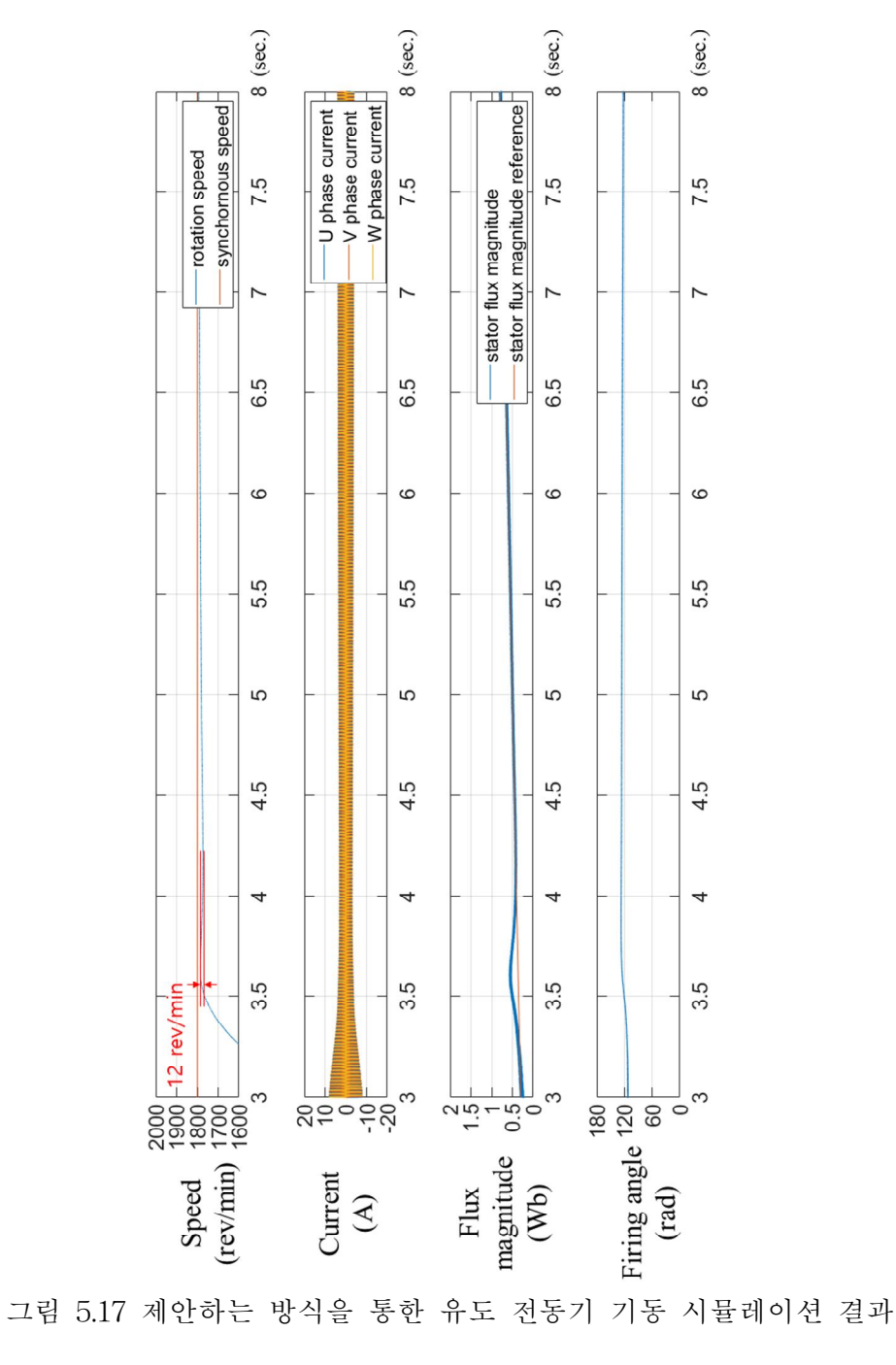

(진동 구간 확대) (class D)

#### 제 6 장 결론

본 논문에서는 저관성의 부하가 연결된 유도 전동기의 소프트 스타터 를 통한 기동 시 회전 속도에 진동이 발생하며 안정한 기동이 불가능하 게 되는 현상을 분석하였다. 유도 전동기의 과도상태 식을 고정자 자속 과 연관된 식으로 표현하여 유도 전동기 기동 중 고정자 자속의 급격한 증가가 회전자의 유도 기전력, 유도 전동기의 토크 그리고 역률을 급격 하게 변화시키며 속도 진동이 발생하게 되는 것을 보였고, 분석을 바탕 으로 고정자 자속의 급격한 증가를 방지하는 것으로 속도 진동을 방지할 수 있는 고정자 자속 기반 소프트 스타터 제어 방법을 제안하였다. 또한 유도 전동기 과도상태 식을 바탕으로 기동 중 고정자 자속이 점진적으로 증가하는 기동 방식의 의미를 분석하였다. MATLAB/SIMULINK를 통 해 제안하는 기동 방식과 일반적인 소프트 스타터 기동 방식인 voltage ramp up 방식을 비교하여, 일반적인 voltage ramp up 방식을 사용할 경 우 심한 속도 진동이 발생하는 유도 전동기에서도 제안하는 제어 방법을 적용할 경우 안정적인 기동이 가능함을 보였다.

## 제 7 장 별첨 시뮬레이션 code

#### 제 1 절 Matlab을 통한 토크-속도 그래프 plot code

그림 2.3과 그림 2.4에서 사용된 matlab을 통한 토크-속도 그래프 plot code

```
r1 = 2.053; \frac{1}{2} stator resistance
x1 = 0.008101*60*2*pi; % Stator reactance
r2 = 1.457; \frac{1}{8} Rotor resistance (cage 1)
x2 = 0.02508 * 60 * 2 * pi; % Rotor reactance (cage 1)
r22 = 100; \frac{1}{2} Rotor resistance (cage 2)
x22 = 0.004677*60*2*pi; % Rotor reactance (cage 2)
x_m = 0.3144*60*2*pi; % Magnetization branch reactance
v_{\text{phase}} = 575 / \sqrt{3}: % Phase voltage
n sync = 1800; \frac{1800}{1000} \frac{1800}{1000} \frac{1800}{1000}w sync = 188.5; \frac{1}{8} Synchronous speed (rad/s)
v th = v phase * ( xm / sqrt(r1^2 + (x1 + xm)^2) );
z th = ((j*xm) * (r1 + j*x1)) / (r1 + j*(x1 + xm));r th = real(z th);
x th = imag(z th);
s = (0:1:50) / 50; % Slip
s(1) = 0.001;nm = (1 - s) * n sync; % j = (1 - s) % Mechanical speed
```

```
% Calculate torque for original rotor resistance
for ii = 1:51t indl(ii) = (1 * v th^2 * r^2 / s(ii)) / ...(w sync * ((r th + r2/s(ii))^2 + (x th + x2)^2) );
end
% Calculate torque for doubled rotor resistance
for ii = 1:51t ind2(ii) = (1 * v th^2 * (r22) / s(ii)) / ...(w sync * ((r th + (r22)/s(ii))^2 + (x th + x22)^2)
);
end
% Plot the torque-speed curve
figure(1)
plot(nm,t_ind1+t_ind2,'LineWidth',2.0);
hold on;
xlabel('\itn_{m}','Fontweight','Bold');
ylabel('\tau_{ind}','Fontweight','Bold');
title ('Induction Motor Torque-Speed
Characteristic','Fontweight','Bold');
ylim([0 20])
grid on;
  그림 2.4의 NEMA class에 따라 다른 형태의 토크-속도 그래프를 그
렸다. 이를 위해서 다음과 같이 유도 전동기의 파라미터를 수정하여 plot
```
하였다.

```
v_phase = 420 / \sqrt{2}class A: r2 = 1.457, r22 = 500class B: r2 = 1.457, r22 = 100
```
class C:  $r2 = 1.457$ ,  $r22 = 30.84$ class D:  $r2 = 12$ ,  $r22 = 100$ 

### 제 2 절 소프트 스타터 gate signal 생성 code

soft starter 특성 상 U상 gate signal이 인가될 때 W상 gate signal도 같이 인가되어야 하기 때문에 U, V상 gate signal을 한 simulink block 에서 생성하고, 마찬가지로 V, W상, W, U상 gate signal을 다른 simulink block에서 생성하였다. 3가지 simulink block의 code는 phase shift(120˚, 240˚)를 제외하고 모두 동일하여, 본 절에서는 U, V상 gate signal block의 코드만을 소개한다.

```
function [output signal U, output signal V] =
thyristor gate signal(Time, Firing angle)
period = 1/60;
if (Firing angle < 50)
   if (mod(Time, period) < ((period / 2) * (1 - (Firing angle
(100)))
      output signal U = 0;
      output signal V = 0;
   elseif (mod(Time, period) \le ((period / 2) * (1 -
(Firing angle / 100))) + period/30)
      output signal U = 1;
      output signal V = 1;
   elseif (mod(Time, period) \leq (((period / 2)) + (period / 2)
```

```
* (1 - (Firing angle / 100))))output signal U = 0;
      output signal V = 0;
   elseif (mod(Time, period) \leq (((period / 2)) + (period / 2)
* (1 - (Firing angle / 100))) + period/30)output signal U = 1;
      output signal V = 1;
   else
      output signal U = 0;
      output signal V = 0;
   end
else \frac{1}{6} firing angle > 50
   if (mod(Time, period) < ((period / 2) * (1 - (Firing angle
(100))))
      output signal U = 0;
      output signal V = 0;
   elseif (mod(Time, period) \leq ((period / 2)))
      output signal U = 1;
      output signal V = 0;
   elseif (mod(Time, period) <= ((period / 2)) + (period / 2)* (1 - (Firing angle / 100))))output signal U = 0;
      output signal V = 0;
   elseif (mod(Time, period) \leq (((period / 2)) + (period /
2)))
      output signal U = 1;
      output signal V = 0;
   else
      output signal U = 0;
      output signal V = 0;
   end
end
```
### 참 고 문 헌

- [1] IEEE Task Force, "Standard load models for power flow and dynamic performance simulation," *IEEE Transactions on power systems,* vol. 10, no. 3, pp. 1302–1313, Aug. 1995.
- [2] S. Mencou, M. Ben Yakhlef and E. B. Tazi, "Advanced Torque and Speed Control Techniques for Induction Motor Drives: A Review," *The 2nd International Conference on Innovative Research in Applied Science, Engineering and Technology (IRASET),* pp. 1-9, Meknes, Morocco, Mar. 3-4, 2022.
- [3] J. Yang, S. Shi, S. Ren, E. Cai, and J. Zhou, "A study of fuzzy control algorithm applying to induction motor soft-starter," *International Conference on Systems and Informatics (ICSAI),* pp. 347-350, Jun. 2012.
- [4] F. Wang, Z. Zhang, X. Mei, J. Rodríguez, and R. Kennel, "Advanced control strategies of induction machine: Field oriented control, direct torque control and model predictive control," *Energies,* vol. 11, no. 1, pp. 120, 2018.
- [5] V. Goman, S. Oshurbekov, V. Kazakbaev, V. Prakht, and V. Dmitrievskii, "Energy efficiency analysis of fixed-speed pump

drives with various types of motors," *Applied Sciences,* vol. 9, no. 24, pp. 5295, 2019.

- [6] M., Habyarimana, and D. G. Dorrell. "Methods to reduce the starting current of an induction motor," *IEEE International Conference on Power, Control, Signals and Instrumentation Engineering (ICPCSI),* pp. 34-38, Chennai, India, Sep. 21-22, 2017.
- [7] T. A. Lipo, "The analysis of induction motors with voltage control by symmetrically triggered thyristors," *IEEE Transactions on power apparatus and systems,* vol. PAS-90, no. 2, pp. 515-525, 1971.
- [8] W. J. Lukitsch, "Controlling starting and stopping pump surges with microprocessor based starter," *Annual Conference on Petroleum and Chemical Industry,* pp. 129-133, Houston, USA, Sep. 10-12, 1990.
- [9] 설승기, 전기기기제어론, 홍릉과학 출판사, 2007
- [10] P. C. Sen, *Principles of Electric Machines and Power Electronics,* 3rd Edition, John Wiley & Sons, New Jersey, 2013.
- [11] M. H. Haque, "Determination of NEMA Design Induction Motor Parameters From Manufacturer Data," *IEEE Transactions on*

*Energy Conversion,* vol. 23, no. 4, pp. 997-1004, 2008.

- [12] F. Corcoles, J. Pedra, M. Salichs, and L. Sainz, "Analysis of the induction machine parameter identification," *IEEE Transactions on Energy Conversion,* vol. 17, no. 2, pp. 183-190, 2002.
- [13] D. Yang, T. Kim, T. Oh, Y. Kim, S. Lee, and D. Cho, "A current balancing method of two-phase soft starter for three-phase induction motor drive system without current sensor," The 13th Asian Control Conference (ASCC 2022), Jeju, Korea (Hybrid), May 4-7, 2022.
- [14] P. Shabestari, and A. Mehrizi-Sani, "Current limiting and torque pulsation reduction of the induction motors," *IEEE Power & Energy Society General Meeting (PESGM),* pp. 1-5, Atlanta, GA, USA, Aug. 4-8, 2019.
- [15] A. Nied, J. Oliveira, R. F. Campos, R. P. Dias, and L. C. Souza Marques, "Soft starting of induction motor with torque control," *IEEE Transactions on Industry Applications,* vol. 46, no. 3, pp. 1002-1010, 2010.
- [16] D. Xu, K. Zhao, and Y. Wang, "A new approach to speed detection and power factor angle control on DSP-based soft-starter-fed IM drive system," *The 29th Annual Conference of*

*the IEEE Industrial Electronics Society (IECON'03),* vol. 1, pp. 720- 725, Roanoke, VA, USA, Nov. 2-6, 2003.

- [17] J. Tong, B. Liu, H. Zhang, and W. Li, "Study of power factor angle closed-loop control technology in soft-starter," *International Symposium on Computer, Consumer and Control (IS3C),* pp. 1080-1084, Xi'an, China, Jul. 4-6, 2016.
- [18] Takahashi, Isao, and Youichi Ohmori. "High-performance direct torque control of an induction motor," *IEEE transactions on industry applications,* vol. 25, no. 2 pp. 257-264, 1989.

# Abstract Closed-loop Stator Flux Control Method for Soft Starters to Prevent Rotor Speed Oscillations in Induction Motors Drive

Taehoon Kim Electrical and Computer Engineering The Graduate School Seoul National University

This paper presents a closed-loop stator flux control method for soft starters to prevent rotor speed oscillations in induction motors drive. A soft starter is a controller that regulates the input voltage of an induction motor to prevent sudden current and torque surges and ensure smooth operation during start-up. However, when the

conventional firing angle control method is applied to the induction motor with a low inertia rotor and load, the stator flux rapidly increases as the rotor speed reach the synchronous speed. This rapid increase in stator flux results in speed oscillations. To overcome the issues, in this paper, a stator flux magnitude closed-loop control method is proposed to prevent the rapid increases of the stator flux. First, the situation where speed oscillations can occur with low inertia is analyzed, using the equations of the stator flux in the transient state. Then, the closed-loop controller is designed by considering the relationship between the stator flux magnitude and the input voltage. The proposed stator flux control method allows the stator flux to increase gradually and prevents speed oscillation at start-up. Moreover, based on the transient state induction motor equations of stator flux, the effect of gradually increasing stator flux at start-up is analyzed. The MATLAB/SIMULINK simulations using the model of a lightly loaded induction motor are performed and show the effectiveness of the proposed method.

keywords : Induction motor, soft starter, rotor speed oscillation, stator flux control

*Student Number* : 2021-28429

#### 감사의 글

2년간의 석사 과정을 마치며 2년간 도움을 주셨던 많은 분들에게 감사의 인사를 드리고자 한다. 가장 먼저 면접에서부터 내가 마음에 들었다고, 내게 꼭 맞는 새로 시작하는 프로젝트가 있다고 말씀해 주시며 용기를 북돋아 주신 조동일 지도교수님께 감사의 말씀을 전한다. 연구실 생활을 하면서 연구에 자신이 없어지는 시기도 있었지만, 교수님의 말씀을 생각하며 용기를 얻을 수 있었다. 석사 논문 심사의 심사위원장을 맡아주신 심형보 교수님, 심사위원을 맡아주신 하정익 교수님께도 감사를 드린다. 또 2년간 같은 연구를 진행한 서보팀 선배님들에게도 감사의 말씀을 전한다. 내가 입학할 때에는 이미 박사 졸업을 마쳐 같이 연구한 시간이 4개월밖에 되지 않았음에도, 나의 연구실 적응을 걱정해주시고 졸업 후 취직을 준비하는 것까지도 조언을 해주신 한지석 선배님께 감사를 드리며, 올해 2월에 있을 결혼을 미리 축하드린다. 또 서보팀의 팀장으로 거의 항상 팀원들보다 오래 연구실에 남아있으며 연구를 진행해준 오태호 선배님께 감사드린다. 다른 선배님들도 물론 모두 열심히 연구에 임해왔으나, 오태호 선배님이 맡은 책임과 업무량은 다른 선배님들과도 비교해서 막중해 보였기에 2년간의 연구 생활 중 더 도와드리지 못한 것에 죄송함을 느낀다. 연구 분야는 달랐지만, 연구하는 방법과 논문 작성하는 방법 등에서 많은 도움을 주었던 김영석 선배님에게도 감사를 드린다. 소프트 스타터 팀의 팀장으로 직접 소프트 스타터 연구를 함께한 양대영 선배님에게도 감사를 드린다. 연구 계획을 세우는 과정에서도 나를 참여시켜 주셔서 더 연구에 적극적으로 참여할 수 있었던 것 같다. 또 신경질을 많이 부리던 나를 참고 받아주신 것에도 감사를 드린다. 서보팀 외에도 연구실 생활을 도와주신 QCP팀

정창현, 정준호 선배님, BMRR팀 김철홍, 김태엽, 박정현 선배님, 연구실 비서이신 이숙영, 김혜령, 강지숙 비서님들께도 감사를 드린다.